# МИНИСТЕРСТВО ОБРАЗОВАНИЯ РЕСПУБЛИКИ БЕЛАРУСЬ УЧРЕЖДЕНИЕ ОБРАЗОВАНИЯ "ВИТЕБСКИЙ ГОСУДАРСТВЕННЫЙ ТЕХНОЛОГИЧЕСКИЙ УНИВЕРСИТЕТ*"*

# **ОПТИКА**

Лабораторный практикум по курсу «Физика»

Витебск 2012

# Министерство образования Республики Беларусь Учреждения образования «Витебский государственный технологический университет»

УТВЕРЖДАЮ Первый проректор УО «ВГТУ»

 $\leftarrow \rightarrow$  20  $\Gamma$ .

Оптика Лабораторный практикум по курсу «Физика» Для всех специальностей Дневная и заочная форма обучения

> РЕКОМЕНДОВАНО Редакционно-издательским советом УО «ВГТУ» «\_\_» \_\_\_\_\_\_\_\_2011 г. протокол № \_\_\_\_\_

Витебск 2011

УДК 535 (075.8)

Оптика: лабораторный практикум по курсу «Физика».

Витебск: Министерство образования Республики Беларусь, УО «ВГТУ», 2011.

Составители: асс. Аристов А.А., к.ф.-м.н., доц. Джежора А.А., д.т.н., доц. Рубаник В.В.,

к.ф.-м.н., доц. Рубаник В.В.

Лабораторный практикум составлен в соответствии с программой по физике для технических вузов и включает необходимый теоретический материал и методические указания к выполнению. В теоретической части приводятся основы классической и современной физики по разделу «Оптика», в практической части изложен порядок выполнения работ в учебной лаборатории. По каждой теме дан перечень контрольных вопросов и рекомендуемой литературы для самостоятельной работы.

Одобрено кафедрой физики УО «ВГТУ», протокол № 6 от 24.11.2011.

Рецензент: доц. каф. «Автоматизации научных исследований» УО «ВГУ им. П.М. Машерова» Жидкевич В.И. Редактор: ст. пр. Мясоедов А.В.

Рекомендовано к опубликованию редакционно-издательским советом УО «ВГТУ», протокол № от 11.2011.

Ответственный за выпуск: Новиков В.Ю.

Учреждение образования «Витебский государственный технологический университет»

Подписано к печати \_\_\_\_\_\_\_ Формат \_\_\_\_\_ Уч.-изд. лист. Печать ризографическая. Тираж \_\_\_\_\_ Заказ № \_\_\_\_\_\_. Цена \_\_\_\_\_\_\_

Отпечатано на ризографе учреждения образования «Витебский государственный технологический университет». Лицензия № 02330/0494384 от 16.03.2009. 210035, Витебск, Московский пр., 72.

# **СОДЕРЖАНИЕ**

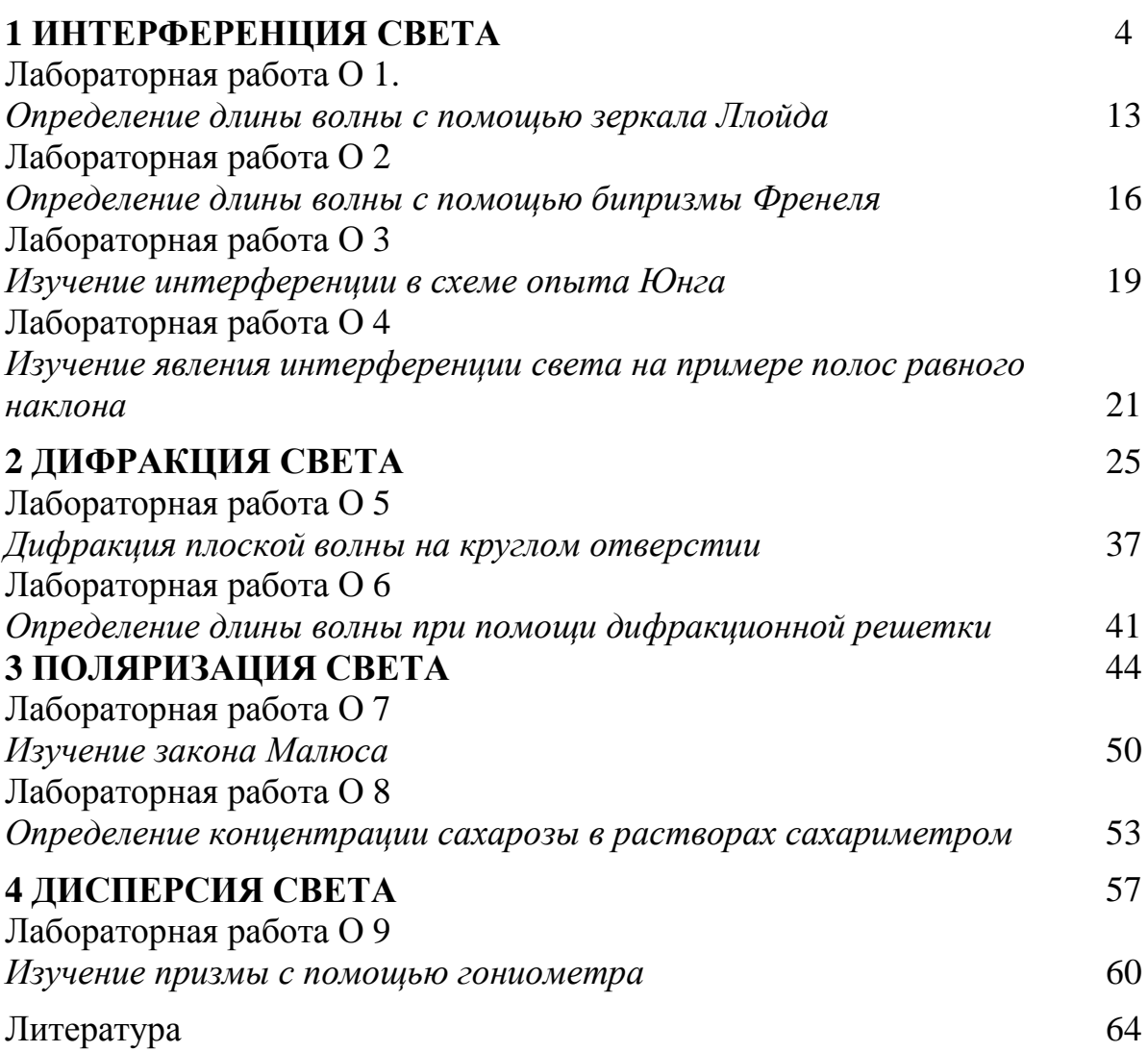

### **1 ИНТЕРФЕРЕНЦИЯ СВЕТА**

В поисках объяснения основных законов оптических явлений (закон прямолинейного распространения света, законы отражения и преломления света, закон независимости световых лучей) в конце ХVII в. почти одновременно были выдвинуты две теории света. Согласно первой из них, предложенной Ньютоном, свет представляет собой поток мельчайших световых частиц – корпускул. Другая, автором которой был Гюйгенс, рассматривала свет как упругую волну, распространяющуюся в некоторой материальной среде, мировом эфире, пронизывающем все тела. И корпускулярная, и волновая теории, представлявшие собой по существу взаимоисключающие взгляды на природу света, тем не менее объясняли основные оптические закономерности.

Однако в начале XIX в. были открыты интерференции и дифракция света, объяснение которых оказалось невозможным с позиций корпускулярной теории. Френелю на основе волновых представлений удалось объяснить эти явления, в результате чего волновая теория получила всеобщее признание. В дальнейшем Максвелл доказал, что видимый свет представляет собой не упругие, а электромагнитные волны в определенном диапазоне длин волн.

В конце ХIХ и в начале XX в. волновая теория столкнулась с непреодолимыми противоречиями при описании таких явлений, как фотоэффект и эффект Комптона. Попытки дать последовательное объяснение этим явлениям заставили вновь обратиться к корпускулярной теории, в которой особыми световыми частицами являются фотоны и свет представляет собой поток материальных частиц. С другой стороны, ряд таких опытных фактов как интерференция, дифракция и поляризация света, свидетельствует о том, что свет имеет волновую природу.

Свет одновременно обладает как свойствами частиц, так и волновыми, причем в одних явлениях проявляются волновые свойства, в других – корпускулярные. Согласно волновой теории свет представляет собой электромагнитную волну, в которой периодически изменяется электрическое и магнитное поля. Длины волн видимого света при распространении в вакууме заключены в пределах от  $\lambda = 0.40$  мкм (фиолетовый цвет) до  $\lambda = 0.75$  мкм (красный цвет).

Уравнение плоской световой волны имеет вид:

$$
\vec{E}(s,t) = \vec{E}g\cos(ks + \alpha , )
$$
  
\n
$$
\vec{B}(s,t) = \vec{B}g\cos(ks + \alpha )
$$
, (1.1)

где *Em* <sup>и</sup>*Bm* – амплитуды колебаний векторов напряженности электрического поля и магнитной индукции;  $\Phi = \omega t - k s + \alpha$  – фаза колебаний;  $\omega$  – круговая частота;  $k = \frac{\omega n}{\omega} = \frac{2\pi \omega n}{n} = \frac{2\pi}{n}$  $\frac{\partial n}{\partial c} = \frac{2\pi}{c}$  – волновое число; *s* – расстояние от источника плоских волн до точки наблюдения;  $\alpha$  – начальная фаза колебаний.

Скорость распространения света v связана с диэлектрической (ε) и магнитной проницаемостью (µ) среды соотношением:

$$
V = \frac{c}{\sqrt{\mu \varepsilon}}.\tag{1.2}
$$

Экспериментально было установлено, что на сетчатку глаза или фотоэмульсию оказывают действие практически только колебания электрического Поэтому при наблюдении поля. явлений, которых  $\bf{B}$ проявляются волновые свойства света, обычно интересуются только колебаниями вектора напряженности электрического поля.

Интенсивность света I в данной точке пространства, равная среднему по энергии через единицу поверхности времени потоку площадки, перпендикулярной направлению распространения волны, пропорциональна квадрату амплитуды вектора  $\vec{E}$  световой волны в этой точке, т. е.

$$
I \Box \left| \vec{E}_m \right|^2. \tag{1.3}
$$

#### Интерференция света

Интерференция — явление наложения световых волн, в результате которого происходит перераспределение энергии в пространстве, так что в одних местах пространства возникают максимумы, а в других - минимумы интенсивности света.

Интерферируют только когерентные волны - волны одинаковой частоты, разность фаз которых остается постоянной во времени.

Естественные источники света (солнце, лампы накаливания) состоят из множества атомов, которые, переходя из одного энергетического состояния в другое, излучают кванты (или цуги волн), несогласованные по фазе. Поэтому независимые естественные источники света являются некогерентными.

Для наблюдения интерференции когерентные пучки света могут быть получены делением первичного пучка, например, на два, с последующим наложением их в определенной области  $S_2$ пространства (рисунок 1).

Пусть разделение на две  $\overline{O}$ когерентные волны происходит в точке О. До точки Р первая волна проходит в среде с показателем преломления  $n_1$ путь  $s_1$ , а вторая волна проходит в среде с показателем  $n_2$  преломления путь  $s_2$ . Если в точке О фаза колебаний ωt, то первая волна возбудит в точке Р колебание  $E_{1m}cos\omega\left(t-\frac{s_1}{V}\right)$ , а вторая волна – колебание  $E_{2m}cos\omega\left(t-\frac{s_2}{V}\right)$ .

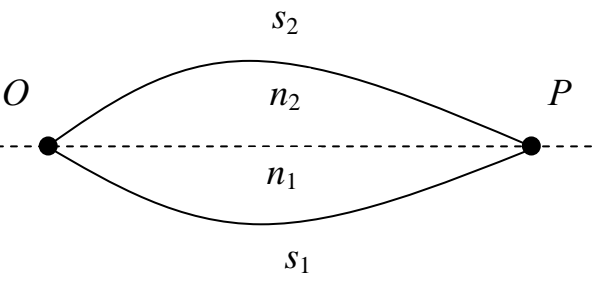

Рисунок 1

Следовательно разность фаз колебаний, возбуждаемых в точке Р, будет равна

$$
\delta = \Phi_I \omega D_2 = \left(\frac{s_2 \omega}{V_2} \frac{s_1}{V_1}\right) \pm \frac{1}{C} \left(n \oint z_2 - 1 \right).
$$

Так как  $\frac{\omega}{c} = \frac{2\pi v}{\lambda} = \frac{2\pi}{c}$  ( $\lambda_0$  – длина волны в вакууме) выражение для разности

фаз примет вид:

$$
\delta = \frac{2\pi}{\lambda_0} \Delta \,,\tag{1.4}
$$

$$
\text{rate } \Delta = n_2 S_2 - n_1 S_1 = L_2 - L_1,\tag{1.5}
$$

разность оптических длин проходимых волнами путей называется оптической разностью хода.

Амплитуда результирующего колебания определяется из выражения:

$$
E_m^2 = E_{1m}^2 + E_{2m}^2 + 2E_{1m}E_{2m}cos(\delta).
$$
 (1.6)

Учитывая (1.3), для интенсивности света получаем:

$$
I = I_1 + I_2 + 2\sqrt{I_1 I_2} \cos(\delta), \qquad (1.7)
$$

Если на оптической разности хода укладывается четное число длин полуволн, т. е.

$$
\Delta = 2m \frac{\lambda_0}{2},\tag{1.8}
$$

то колебания, возбуждаемые в данной точке обеими волнами, будут происходить в одинаковой фазе, и световые волны максимально усилят друг друга. При равенстве начальных фаз косинус в (1.7) равен единице  $\overline{M}$ интенсивность света имеет максимальное значение:

$$
I_{max} = I_1 + I_2 + 2\sqrt{I_1 I_2} \,, \tag{1.9}
$$

(в частном случае, когда  $I_1 = I_2 = I_0$ ,  $I_{max} = 4I_0$ ).

Если же на оптической разности хода  $\Delta$  укладывается нечетное число длин полуволн, т. е.

$$
\Delta = \pm \left(2m+1\right)\frac{\lambda_0}{2},\tag{1.10}
$$

то колебания будут происходить в противофазе, и световые волны максимально ослабят друг друга. Интенсивность света в этих точках согласно (1.7) имеет минимальное значение:

$$
I_{\text{max}} = I_1 + I_2 - 2\sqrt{I_1 I_2} \,,\tag{1.11}
$$

(в частном случае когда  $I_1 = I_2 = I_0$ ,  $I_{min} = 0$ ).

В случае наложения некогерентных световых волн начальная разность фаз  $(\alpha_2 - \alpha_1)$  меняется хаотически примерно  $10^8$  раз в 1 с и следовательно, косинус в (1.7) также хаотически принимает все возможные значения от -1 до +1. Человеческий глаз воспринимает усредненный за время наблюдения поток энергии. Это время обычно гораздо больше 10<sup>-8</sup> с. В выражении (1.7) среднее значение косинуса равно нулю, и суммарная интенсивность равна

$$
I = I_1 + I_2,\tag{1.12}
$$

т. е. сумме интенсивностей каждой из волн в отдельности.

#### Расчет ширины интерференционной картины

Условие минимумов (1.10) и условие максимумов (1.9) интенсивности применимы не только к плоским, но и к сферическим и цилиндрическим волнам.

Предположим, что два источника  $s_1$  и  $s_2$  (рисунок 2) имеют вид светящихся тонких нитей или узких щелей. Если в область, где происходит наложение цилиндрических волн, испускаемых этими источниками, поместить экран Э. **TO** на будет видна нем интерференционная картина. имеющая вид чередующихся темных и светлых прямолинейных полос (рисунок 3).

Интерференционная картина характеризуется шириной

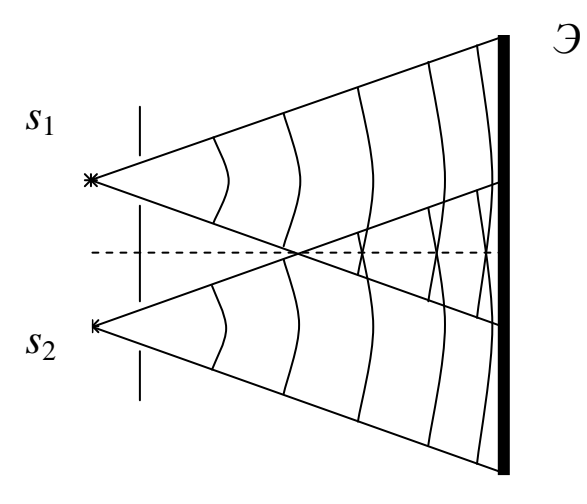

Рисунок 2

интерференционной полосы  $\Delta x$  - расстояние между двумя соседними минимумами (максимумами) интенсивности. Можно получить выражение для ширины этих полос. Пусть начальная фаза световых волн равна нулю

 $(\alpha_1 = \alpha_2 = 0)$ . Обозначим  $d$  – расстояние между источниками, а  $L$  – расстояние от источников до экрана Э. Для получения четкой интерференционной картины должны быть выполнены следующие условия:

$$
d \ll L \quad \text{if} \quad x \ll L. \tag{1.13}
$$

Вычисляя оптическую разность хода  $\Delta = L_1 - L_1$  и учитывая (1.13), можно получить, что

$$
\Delta = L_2 - L_1 = \frac{xd}{L} \,. \tag{1.14}
$$

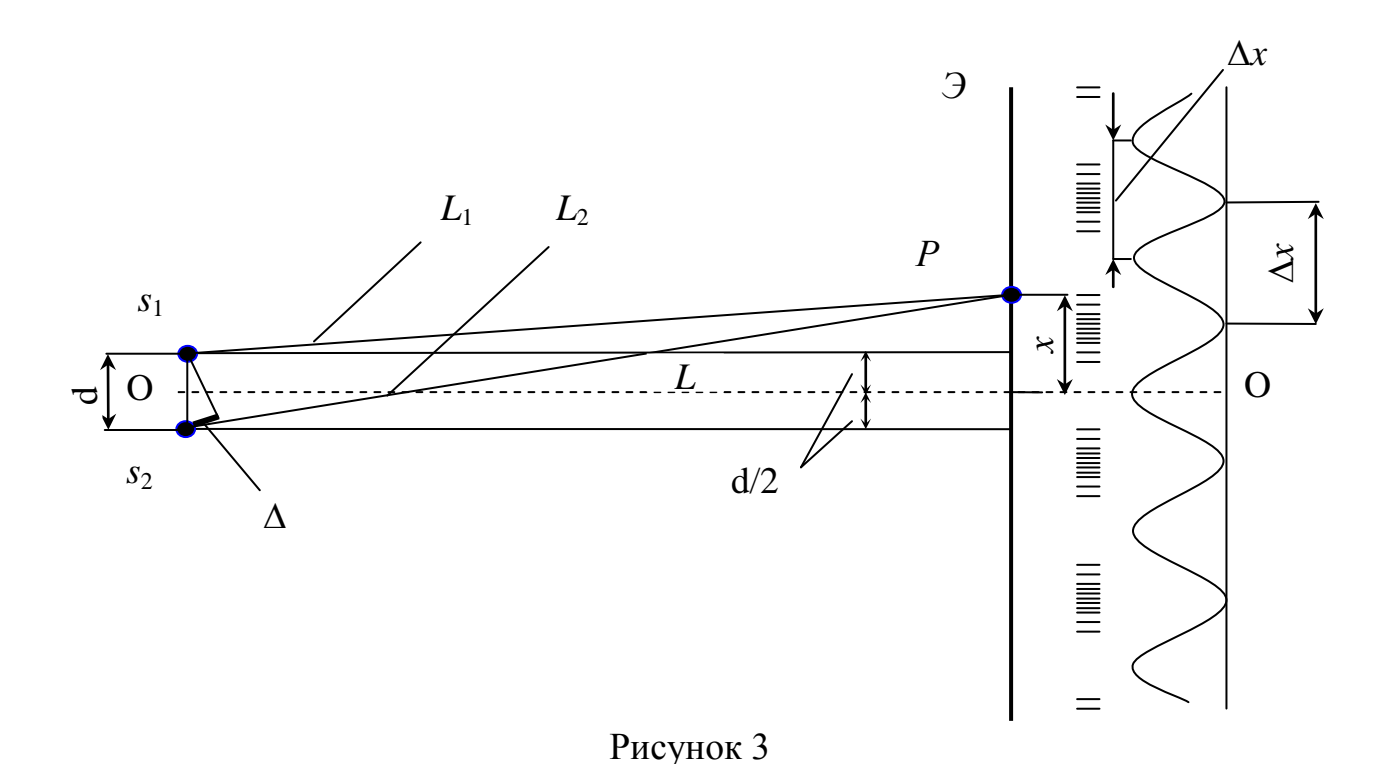

Подставляя это значение соответственно в (1.10) и (1.9), получаем, что минимумы интенсивности будут наблюдаться при значениях

$$
x_{\text{min}} = \pm \left( \lambda m + \frac{1}{2} \right) \frac{L}{d} \quad \text{o}, \text{ rge } m = 1, 2, 3 \dots,
$$
 (1.15)

а максимумы - при значениях

$$
x_{\text{max}} = \pm m \frac{L}{d} \, \, \text{or} \, \, m = 1, 2, 3 \dots,\tag{1.16}
$$

где величина т называется порядком интерференционного минимума (или максимума).

Из формулы (1.15) следует, что ширина интерференционной полосы

$$
\varDelta x = x_{m+1} - x_m = \left( m + 1 + \frac{1}{2} \right) \frac{L}{d} \lambda_0 - \left( m + \frac{1}{2} \right) \frac{L}{d} \lambda_0 = \frac{L}{d} \lambda_0. \tag{1.17}
$$

Как видно из (1.15 - 1.17) ширина интерференционных полос и расстояние между минимальной и максимальной интенсивностью до середины экрана пропорциональны длине волны. При наблюдении интерференции в белом свете максимумы в случае коротких длин волн (например,  $\lambda_0 = 0.4$  мкм для фиолетового цвета) будут расположены ближе к середине экрана, чем максимумы, отвечающие свету с большей длиной волны (например,  $\lambda_0 = 0.75$ мкм для красного цвета). В середине экрана максимумы всех длин волн

совпадут.

# Условия, необходимые для получения четкой интерференционной картины. Пространственная и временная когерентность

Характерным признаком интерференции является чередование участков большей и меньшей интенсивности.

Изучая явление интерференции, следует отметить, что для получения четкой интерференционной картины необходимо выполнение ряда условий. Еще в 1816 году Френелем было показано, что у лучей поляризованных во направлениях полностью взаимно перпендикулярных отсутствует интерференционная картина. Этот факт был использован Юнгом в 1817 году для доказательства поперечности плоских световых волн. Выясним общие необходимые для возникновения интерференции. Для условия. этого рассмотрим сложение двух гармонических колебаний

$$
E_1 = E_{01} e^{i(\omega t + \delta_l)}, \tag{1.18}
$$

$$
E_2 = E_{02} e^{i(\omega t + \delta_2)}, \tag{1.19}
$$

где величины  $\delta_1$  и  $\delta_2$  определяют сдвиг фаз.

Амплитуда результирующего колебания будет равна

$$
\vec{E} = \vec{E}_1 + \vec{E}_2
$$

Результирующая интенсивность света находится из соотношения

$$
I = I_1 + \delta_2 + \delta_2 \sqrt{I_1 I_2} \left( \cos \left( \begin{array}{cc} 2 & 1 \end{array} \right) \right), \tag{1.20}
$$

$$
\text{Eig}(\cos\hat{\phi} \, z \, \delta_{1}) \} = \frac{1}{\tau} \oint_{0} \cos \hat{\phi} \, z \, \delta_{1} \, dt \quad . \tag{1.21}
$$

Проанализируем полученный результат, полученный в (1.18 - 1.21):

1. Сдвиг фаз  $\delta_2 - \delta_1$  беспорядочно изменяется с течением времени. Тогда

 $\int \cos \phi \, \bar{z} \, \delta \, dt = 0$  и  $I = I_1 + I_2$ , т. е. имеет простое суммирование

интенсивностей и интерференции наблюдаться не будет.

2. Сдвиг фаз  $\delta_2 - \delta_1 = const.$ 

В данном случае  $I = I_1 + \delta_2 + \delta_2 \sqrt{I_1 I_2} (\cos(\frac{1}{2} - 1))$ , может наблюдаться интерференция.

В случае, когда волны поляризованы во взаимно перпендикулярных направлениях, сдвиг фаз  $\delta_2 - \delta_1 = \frac{\pi}{2}$ , то  $\cos \phi_{\bar{z}} \delta_1 = 0$ , и интерференция не наблюдается.

Волны (колебания) плоскости, поляризации которых совпадают, одинаковой частоты и сдвиг фаз которых остается постоянным во времени, называются когерентными.

Для наблюдения интерференционной картины складываемые волны должны быть между собой когерентными.

Если исключить лазеры, то ни одна пара современных источников света не является когерентной. Излучение светящегося тела слагается из волн, испускаемых большим числом возбужденных атомов. Атомы излучают свет независимо друг от друга, поэтому излучение каждого возбужденного атома меняется хаотически. Разность фаз волн от двух любых атомов будет меняется хаотически. газность фаз волн от двух любых атомов будет<br>изменяться со временем. К тому же колебания вектора  $\vec{E}$  для разных волн совершаются в различных направлениях.

Однако можно создать условия, при которых наблюдаются интерференционные явления. Например, если заставить волну, излучаемую отдельным атомом, интерферировать саму с собой. Для этого свет, испущенный каждым атомом, разделяют на два пучка, заставляют их пройти разные оптические пути и снова сводят вместе. Возникшая между ними разность фаз определяется лишь оптической разностью хода, одинаковой для всех волн. Поскольку каждый отдельный атом излучает примерно в течение  $\tau \Box 10^{-8}$  с, а скорость света  $c = 3 \times 10^{8}$  м/с, то, чтобы разделенные части электромагнитной волны могли проинтерферировать друг с другом, оптическая разность хода должна быть меньше длины  $l_{\hat{e}i\hat{a}} = c\tau = 3i$ , которая называется длинной когерентности.

Световая волна с определенным значением частоты или длины является абстрактным понятием. Излучение никогда не может быть охарактеризовано единственной точно определенной частотой, поскольку волна единственной частотой имеет бесконечную протяженность. Атомы же излучают лишь в течение конечного интервала времени  $\tau$ . За это время успевает образоваться последовательность горбов и впадин (или, как говорят, цуг волн) протяженностью примерно 3 м. Такую волну можно представить в виде суперпозиции волн с разными частотами, заключенными в очень малой области частот ∆ω (или длин волн ∆λ ). Таким образом, реальные источники всегда излучают свет в некотором конечном интервале частот  $\omega \pm \Delta \omega$  и соответствующем ему интервале длин волн  $\lambda \pm \Delta \lambda$ . Можно показать, что немонохроматичность света приводит к ограничению наблюдаемого порядка интерференции, причем предельный порядок интерференции:

$$
m_{\text{mp}e\delta} \Box \frac{\lambda}{\Delta \lambda}.
$$
 (1.22)

Предположим, что длина волны излучения заключена в интервале от  $\lambda_1$ до  $\lambda_2 = \lambda_1 + \Delta \lambda$ , причем пусть для простоты различные длины волн представлены с одинаковой интенсивностью (рисунок 4). Интерференционная картина в отдельности для излучения с длиной волны  $\lambda_1$  и  $\lambda_2$  имела бы представленный на рисунке 4 вид.

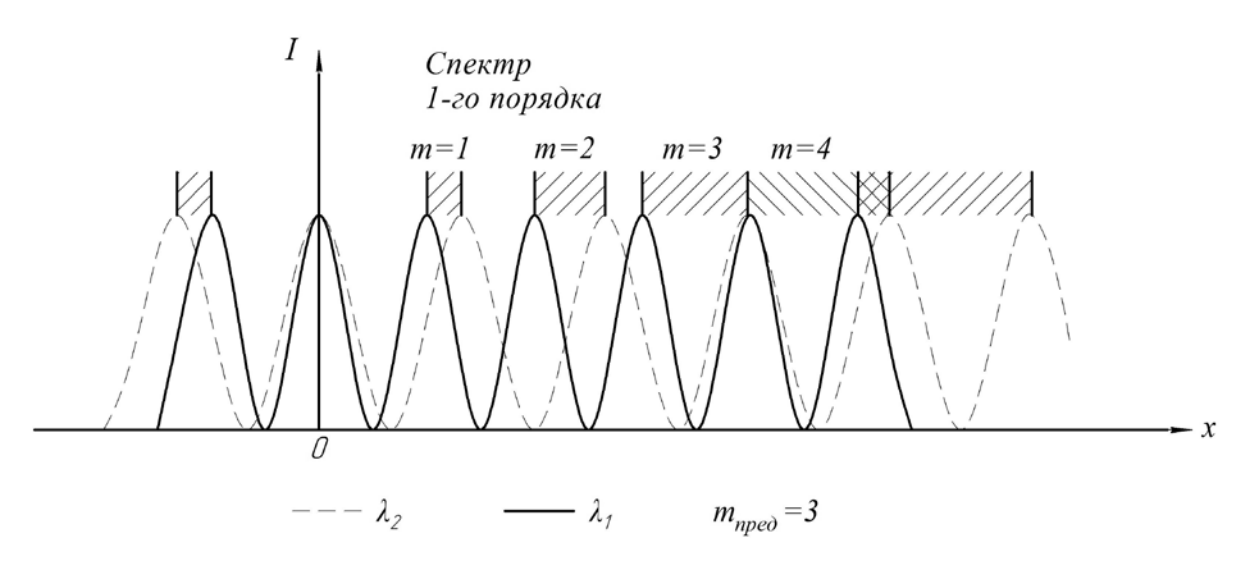

Рисунок 4

В соответствии с соотношением (1.22) по мере удаления от центра картины максимумы для  $\lambda_1$  и  $\lambda_2$  смещаются относительно друг друга все больше и больше. При некотором значении т максимум т-го порядка для  $\lambda_2 = \lambda_1 + \Delta \lambda$ совпадает максимумом  $\mathbf{c}$  $(m+1)$ -го порядка для  $\lambda_1$ . В этих условиях весь промежуток между соседними максимумами максимумами будет заполнен ДЛИН ВОЛН интервала. Интерференционная картина оказывается полностью смазанной. На больших расстояниях середины **OT** экран освещен равномерно, следы интерференционной картины отсутствуют. Итак, условие наблюдения интерференционной картины есть

$$
(m_{\eta \rho \epsilon \delta} \hat{\star} \hat{\pm}) m \quad (\lambda_{\rho \epsilon \delta} \hat{\star} \Delta \lambda) \quad , \text{ T. e. } m_{\eta \rho \epsilon \delta} = \frac{\lambda}{\Delta \lambda}.
$$

Конечность размеров источников света также приводит к размытию и даже полному исчезновению интерференционной картины. Чтобы выяснить влияние поперечных размеров источников света и оценить их допустимую величину, снова рассмотрим схему интерференционного опыта (рисунок 3). Обозначим размеры когерентных источников *b*. Разобьем каждый из источников на две равные половины протяженностью  $b/2$  и будем для простоты считать эти половины за точечные источники света. Каждая пара таких точечных источников дает свою систему интерференционных полос. Если считать, что расстояние между нижней парой источников равно  $d$ , то расстояние между верхней парой равно, очевидно,  $d + b/2$ . Поэтому обе системы полос в соответствии с формулой (1.10) будут сдвинуты относительно друг друга на величину  $\delta x = b/2$ . Расстояние между максимумами  $\Delta x$  в каждой из систем равно из  $\Delta x = \frac{\lambda}{d}L$ . Если сдвиг  $\delta x = \frac{\Delta x}{2}$ , то максимумы одной системы попадают на минимумы другой, и интерференционная картина полностью размоется. Отсюда получим условие, при выполнении которого

интерференционные полосы еще можно наблюдать:

$$
b \le \frac{\lambda}{2d} L. \tag{1.23}
$$

В частности при *d* = 5 мм, *L* = 1 м и λ = 0,5 мкм имеем из (1.23) *b* ≤ 0,05 мм.

# **Лабораторная работа № О 1** *ОПРЕДЕЛЕНИЕ ДЛИНЫ ВОЛНЫ С ПОМОЩЬЮ ЗЕРКАЛА ЛЛОЙДА*

**Цель работы**: изучение интерференционной картины, полученной с помощью зеркала Ллойда, и определение по интерференционной картине длины волны света, излучаемого источником.

#### **Описание установки**

Схема опыта приведена на рисунке 5. Входная линза *Л*1 формирует точечный источник *S*2. Он расположен в фокальной плоскости этой линзы. Зеркало Ллойда дает интерференционную картину в объектной плоскости *Э*2 лупы *Л*2. Картина наблюдается в увеличенном виде на экране *Э*3 фоторегистратора.

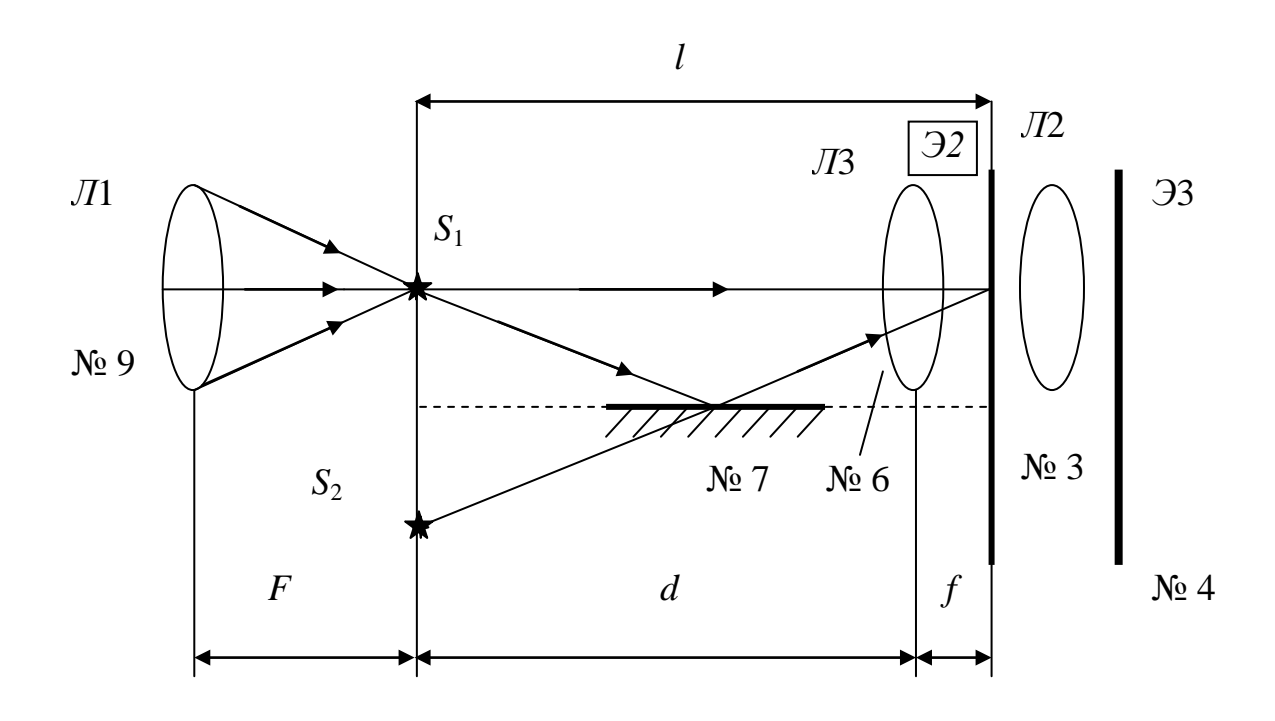

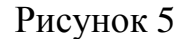

#### **Порядок выполнения работы**

1. Юстировка лазера.

Включите лазер. Отодвиньте столик с держателем № 4 на максимальное расстояние от держателя № 2. Смещая луч по горизонтали и вертикали винтами держателя № 2, установите центр светлого пятна на экране фоторезистора № 4 (демонстрационном экране в том месте, где предполагается наблюдать интерференцию). Передвиньте столик с держателем № 4 как можно ближе к держателю № 2 и снова установите пятно в центре экрана, но теперь уже винтами держателя № 1. Повторяйте процедуру до тех пор, пока при перемещении столика вдоль рейтера смещение пятна на экране составит не более 0,1 – 0,3 диаметра пятна. Луч лазера отъюстирован.

При установке на рейтер каждого нового оптического элемента с помощью его винтов добивайтесь возвращения центра пятна на экране в то же место, что и при юстировке лазерного луча. Это означает, что центр оптического элемента находится на оптической оси установки и можно приступать к эксперименту или размещать на рейтере следующие нужные для эксперимента элементы. В процессе проведения опыта можно, смещая лупу винтами держателя № 3, перемещать картину на экране в положение, удобное для наблюдений или измерений, например, со шкалы фоторегистратора на щель фотодатчика и обратно.

2. Установите в кассету держателя № 9 линзу № 7 с фокусным расстоянием *F* = 50 мм. Держатель № 9 разместите как можно ближе к держателю № 2. Проведите юстировку лазерного луча винтами держателя № 9. Запишите координату источника *S*<sup>2</sup> . Он будет сформирован на расстоянии 50 мм от риски держателя № 9 (рисунок 5).

3. Расположите держатель с зеркалом № 7 на рейтере между держателями № 9 и № 3. Для наблюдения интерференции нужно, перемещая зеркало винтами держателя, ввести область перекрытия прямого и отраженного пучков в центр области наблюдения. При этом следует отличать интерференционную картину (большое число равноотстоящих полос одинаковой интенсивности) от дифракционной картины, даваемой краем зеркала (несколько широких полос, ограниченных с одной стороны областью тени, в которых колебания интенсивности быстро спадают в сторону освещенной области).

4. Передвигая зеркало Ллойда вдоль рейтера, можно всегда определить такое его положение, когда интерференционная картина на экране наиболее четкая. После этого, между зеркалом Ллойда и держателем № 3 (рисунок 5) разместите на рейтере держатель № 6. Передвигая его вдоль рейтера, найдите такое его положение, при котором в объектной плоскости лупы 2 (экран *Э*2) появится четкое изображение двух ярких точек, окруженных ореолом. Это и есть изображение действительного и мнимого источников  $S_1$  и  $S_2$ . Если точки находятся не на сетке экрана, то их можно разместить в нужном положении винтом держателя № 6.

5. Для измерения истинного расстояния  $h$  между источниками  $S_1$  и  $S_2$ учтите увеличение, даваемое линзой *Л*3 и лупой *Л*2 (рисунок 5). Если увеличение лупы *Л*2 постоянно и равно 20, то увеличение объектива *Л*3 (держатель № 6) зависит от *f* и *d* (рисунок 5). Расстояние *d* между источниками (*S*<sup>1</sup> и *S*2) и объективом *Л*3 определяется как разность координат по линейке рейтера для риски держателя № 6 и риски держателя № 9 минус фокусное расстояние линзы *Л*1 (*F* = 50 мм). Расстояние *f* между объективом *Л*3 и объектной плоскостью линзы *Л*2 (экран *Э*2) определяется как разность координат держателей № 3 и № 6 по линейке рейтера.

$$
h_{\text{ucm}} = \frac{h_{\text{u3M}}}{20} \cdot \frac{d}{f},\tag{1.24}
$$

где *h*изм – расстояние между *S*<sup>1</sup> и *S*2, измеренное на экране *Э*З (держатель

 $N<sub>2</sub>4$ ).

Цена деления шкалы экрана *Э*3 – 1 мм. Расстояние *h* можно измерить и с помощью фотодатчика. В этом случае яркие точки *S*<sup>1</sup> и *S*<sup>2</sup> винтами линзы *Л*2 (держатель № 3) располагают в прорези лицевой панели экрана *Э*3 (№ 4). Перемещая окно датчика с помощью барабана держателя № 4, измеряют *h*. Один оборот барабана смещает датчик на 1 мм, цена деления барабана – 0,1 мм, ширина окна датчика 0,3 – 0,4 мм.

6. После измерения *h* изм уберите держатель № 6 с объективом *Л*3. Определите ширину интерференционной полосы (разность координат минимумов, разнесенных на несколько полос).

Учтите, что увеличение, даваемое лупой *Л*2, равно «20». Поэтому, истинное значение ширины интерференционной полосы

$$
\Delta x_{\text{ucm}} = \frac{\Delta x_{\text{u3M}}}{20} \,. \tag{1.25}
$$

7. Определим длину волны излучения лазера:

$$
\lambda = \frac{\Delta x_{ucm} \cdot h_{ucm}}{l}.
$$
\n(1.26)

Расстояние *l* определяется как разность координат риски держателя № 3 и риски держателя № 9 (№ 8) минус фокусное расстояние линзы *Л*1  $(K = 50$  мм) держатель № 9 (№ 8) (рисунок 5).

8. Сделайте вывод по работе.

# **КОНТРОЛЬНЫЕ ВОПРОСЫ**

- 1. Дайте определение явления интерференции.
- 2. Какие волны называются когерентными?
- 3. Назовите способы получения когерентных волн в оптике. Что общего между всеми этими способами?
- 4. Как образуются когерентные волны в схеме с зеркалом Ллойда?
- 5. Cформулируйте условия образования максимумов и минимумов интенсивности света при наблюдении интерференции.
- 6. Как надо перемещать зеркало Ллойда, чтобы ширина интерференционных полос стала возрастать?
- 7. Каким путем можно увеличить четкость интерференционной картины в данной работе?

# **Лабораторная работа № О 2** *ОПРЕДЕЛЕНИЕ ДЛИННЫ ВОЛНЫ С ПОМОЩЬЮ БИПРИЗМЫ ФРЕНЕЛЯ*

**Цель работы***:* изучение интерференционной картины, полученной с помощью бипризмы Френеля, и определение по интерференционной картине длины волны света, излучаемого источником.

#### **Описание установки**

Оптическая схема метода c бипризмой Френеля приведена на рисунке 6. Здесь для разделения исходной волны используются две призмы, сложенные своими основаниями и с углом при вершине, близким к 180°, изготовленные из одного куска стекла с показателем преломления n. Преломляющий угол α, как правило, не превышает 30′. Поскольку каждая призма отклоняет лучи на небольшой угол ε, приблизительно равный (n – 1)α, то можно считать, что здесь образуется два мнимых источника *S*<sup>1</sup> и *S*2.

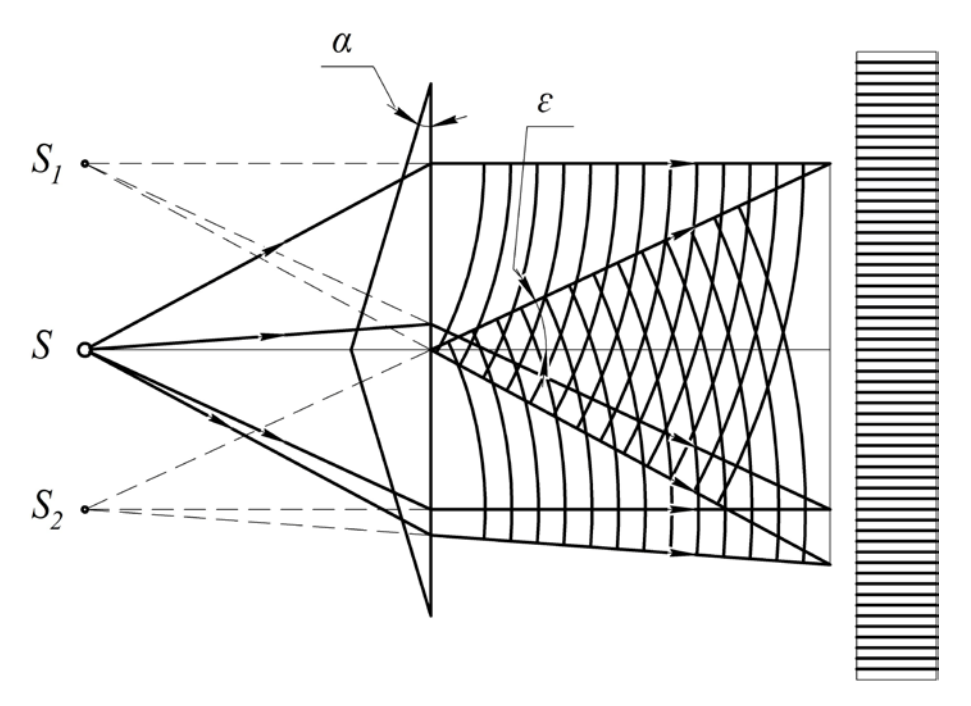

Рисунок 6

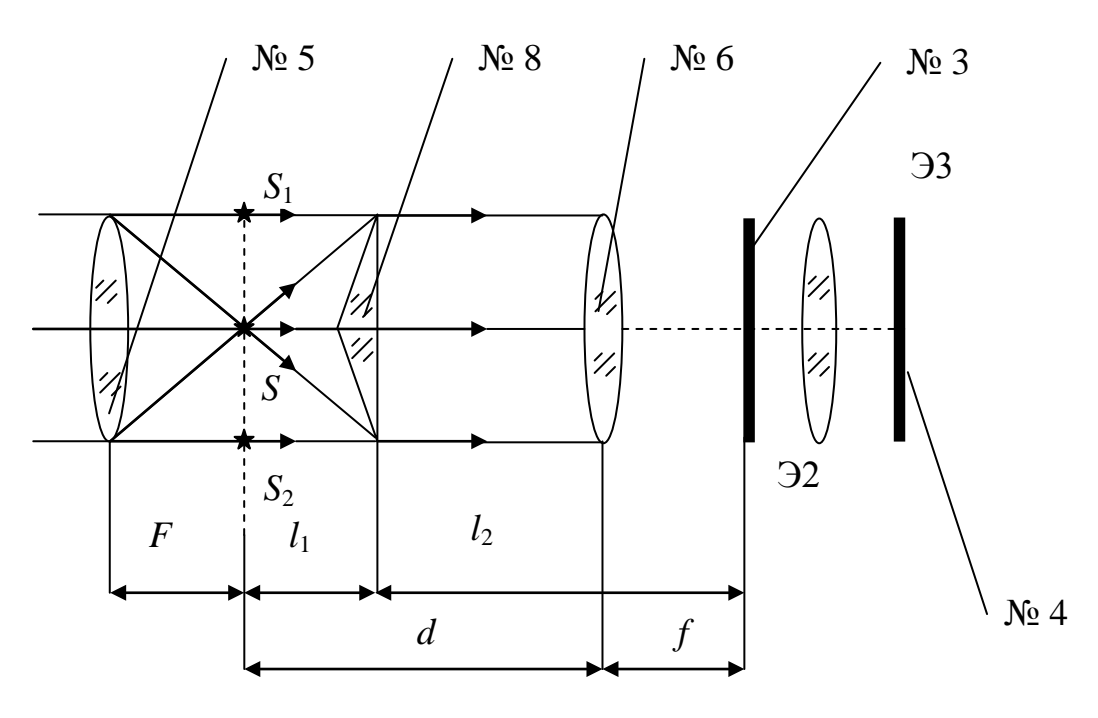

### Рисунок 7

#### **Порядок выполнения работы**

1. Проведите юстировку лазерного луча согласно пункту 1, лабораторная работа О 1. Для формирования «точечного источника» разместите вблизи держателя № 2 линзу *Л1* держатель № 5 (рисунок 7). Фокусное расстояние линзы *F* = 20 мм. Проведите юстировку лазерного луча.

2. Разместите в кассете держателя № 8 бипризму Френеля № 4. Винтами держателя № 8 выведите интерференционную картину в область наблюдения.

3. Разместите держатель № 6 между бипризмой и держателем № 3 (рисунок 7). Передвигая держатель № 6, найдите такое его положение, при котором в объектной плоскости лупы получается четкое изображение двух мнимых источников *S*1 и *S*2, формируемых бипризмой в плоскости *Э*1. При этом на экране видны две яркие точки. Винтами держателя № 6 передвиньте их на шкалы экрана. Если расстояние между светящимися точками не равно 6 мм, то перемещением держателя № 8 с бипризмой Френеля, вдоль рейтера, добейтесь такого положения бипризмы Френеля, когда расстояние между светящимися точками на экране держателя № 4 стало равным 6 мм. Цена деления шкалы 1 мм. Определите расстояние *d* между объективом держателя  $\mathbb{N}_2$  6 и мнимыми источниками  $S_1$  и  $S_2$  (рисунок 6). Оно равно разности координат по шкале линейки рейтера для рисок держателя № 6 и держателя № 5 минус фокусное расстояние *F* = 20 мм (рисунок 7). Определите расстояние  $f$  между объективом держателя № 6 и изображением источников  $S_1$ , и  $S_2$  в объектной плоскости *Э2*, как разность координат по шкале рейтера для рисок держателей № 3 и № 6 (рисунок 7).

4. Определите истинное расстояние между мнимыми источниками  $S_1$  и  $S_2$ с учeтом увеличения лупы *Л*2, расположенной за объектной плоскостью экрана *Э*1. Увеличение лупы 20.

$$
h_{ucm} = \frac{h_{u_{3M}}}{20} \cdot \frac{d}{f},\tag{1.27}
$$

где  $h_{\text{M3M}}$  – расстояние между  $S_1$  и  $S_2$ , измеренное по шкалам держателя № 4 (Экран *Э*3).

Цена деления шкалы – 1 мм. Расстояние можно измерить и с помощью фотодатчика. В этом случае яркие риски *S* <sup>1</sup> и *S*<sup>2</sup> винтами держателя № 3 располагают в прорези лицевой панели. Перемещая окно датчика с помощью барабана держателя № 4, измеряют  $h_{\text{\tiny{H3M.}}}$  Один оборот барабана смещает датчик на 1мм, цена деления барабана 0,1 мм, ширина окна фотодатчика 0,3 – 0,4 мм.

5. После измерения  $h_{\text{max}}$  уберите держатель № 6. Определите ширину интерференционной полосы ⊿х<sub>изм</sub> (определяется как разность координат минимумов, например, 5 – 10 полос, разделенное на число полос). Учтите увеличение даваемое лупой *Л*2, равное «20»:

$$
\lambda = \frac{\Delta x_{ucm} \cdot h_{ucm}}{l_1 + l_2}.
$$
\n(1.28)

6. Определите расстояние  $l_1$  и  $l_2$  (рисунок 7). Расстояние  $l_1$ определяется как разность координат по линейке рейтера для рисок держателей № 8 и держателя № 5 минус фокусное расстояние  $F = 20$ мм. Расстояние  $l_2$ определяется как разность координат по линейке рейтера для рисок держателей № 3 и № 8.

7. Определите длину волны излучения источника света

$$
\lambda = \frac{\Delta x_{ucm} \cdot h_{ucm}}{l_1 + l_2}.\tag{1.29}
$$

8. Рассчитайте количество полос в зоне интерференции как

$$
N = \frac{h_{\text{ucr}}^2 l_2}{\lambda l_1 (l_1 + l_2)}.
$$
\n(1.30)

9. Сделайте вывод по работе.

#### **КОНТРОЛЬНЫЕ ВОПРОСЫ**

- 1. Дайте определение явления интерференции света.
- 2. Какие волны называются когерентными?
- 3. Почему для получения интерференционной картины необходимы когерентные волны?
- 4. Почему два независимых источника света не являются когерентными?
- 5. Назовите способы получения когерентных световых волн. Что общего между всеми этими способами?
- 6. Что такое оптическая разность хода волн?
- 7. Какая существует зависимость между разностью фаз δ колебаний, создаваемых в какой-либо точке пространства плоскими монохроматическими волнами, и оптической разностью хода волн?
- 8. Покажите ход лучей в бипризме Френеля? Объясните появление мнимых источников света при помощи бипризмы Френеля.
- 9. Сформулируйте условие максимума и минимума при наблюдении интерференции света.

# **Лабораторная работа № О 3** *ИЗУЧЕНИЕ ИНТЕРФЕРЕНЦИИ В СХЕМЕ ОПЫТА ЮНГА*

**Цель работы**: изучение интерференционной картины, полученной с помощью опыта Юнга, и определение по интерференционной картине длины волны света, излучаемого источником.

#### **Описание установки**

Схема опыта приведена на рисунке 8.

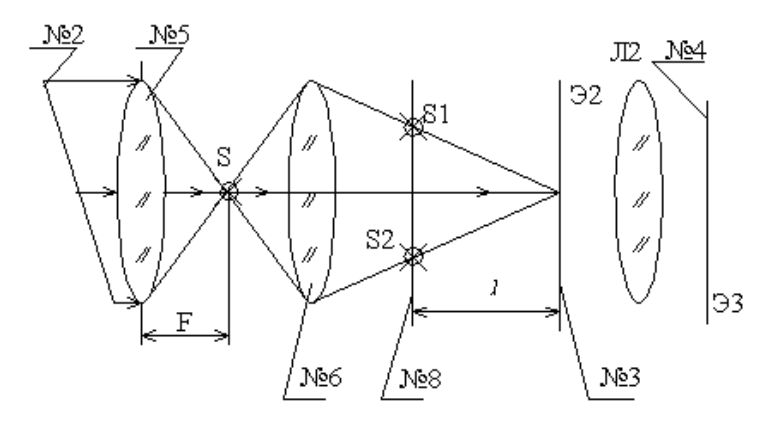

#### Рисунок 8

Экран *Э*1 с двумя прорезями освещается сходящейся волной, т. к. при освещении двух щелей плоской волной пучки не успевают пересечься в пределах размера "*l*" (рисунок 8) установки.

#### **Порядок выполнения работы**

1. Проведите юстировку лазерного луча согласно пункту 1, лабораторная работа О 1.

2. Для формирования сходящейся волны поступите следующим образом:

разместите вблизи держателей № 2 держатель № 5 с линзой № 1;

проведите юстировку лазерного луча. Пятно пучка должно находиться по центру входного отверстия держателя № 3;

разместите на рейтере вблизи держателя № 5 и держатель № 6;

− передвиньте его вдоль рейтера. Найдите такое положение держателя № 6, когда на экране держателя № 4 не появится яркая светящаяся точка;

винтами держателя № 6 сместите эту светящуюся точку в центр шкалы экрана держателя № 4;

− отодвиньте держатель № 6 по направлению к держателю № 5 на 10 мм. При этом на экране светящаяся точка увеличит свои размеры.

3. В кассету держателя № 8 поместите держатель № 19 с двумя щелями. Расстояние *h* между щелями равно 1 мм, *h* = 1мм. На экране держателя № 4 появится интерференционная картина.

4. Передвиньте держатель № 8 в такое положение, чтобы на экране наблюдалась удобная для проведения эксперимента четкая интерференционная картина.

5. Винтами держатель № 8 и № 3 расположите интерференционную картину в области, удобной для измерений.

6. Измерьте ширину интерференционного максимума (минимума) Δ*x*изм держателя № 4 (разность координат, максимумов (минимумов), разнесенных на несколько полос, разделите на число полос) рисунок 3. При определении истинной шифины  $x_{\text{ucr}}$  необходимо учесть, что интерференционную картину мы наблюдаем с помощью лупы  $J/2$ , картину мы наблюдаем с помощью лупы *Л*2, расположенной в держателе № 3. Она дает увеличенное изображение. Увеличение лупы 20. Цена деления шкалы экрана 1 мм. Ширину интерференционной полосы можно измерить и с помощью фотодатчика. Один оборот барабана держателя № 4 смещает датчик на 1 мм. Цена деления барабана 0,1 мм.

$$
\Delta x_{\text{ucm}} = \frac{\Delta x_{\text{u3M}}}{20}.
$$
\n(1.31)

7. Определите расстояние «*l»* как разность между координатами рисок держателей № 3 и № 8 (рисунок 8).

8. Вычислите длину волны лазерного излучения:

$$
\lambda = \frac{h \Delta x_{ucm}}{l}.
$$
 (1.32)

9. Проделайте аналогичные измерения для различных «*l»* и *h* = 2 мм (держатель № 20).

10. Сделайте вывод по работе.

# **КОНТРОЛЬНЫЕ ВОПРОСЫ**

- 1. В чем состоит явление интерференции?
- 2. Какие волны называются когерентными? Как на практике осуществляются когерентные источники света?
- 3. Запишите условие усиления и ослабления результирующих колебаний при интерференции.
- 4. Выведите формулу для ширины интерференционной полосы в опыте Юнга.
- 5. Как изменяется интерференционная картина в опыте Юнга при изменении расстояния от интерференционного объекта до экрана?
- 6. Как изменится интерференционная картина в опыте Юнга, если на пути одного из интерферирующих лучей установить плоскопараллельную стеклянную пластинку? Ответ обоснуйте.

#### Лабораторная работа № О 4

# ИЗУЧЕНИЕ ЯВЛЕНИЯ ИНТЕРФЕРЕНЦИИ СВЕТА НА ПРИМЕРЕ ПОЛОС РАВНОГО НАКЛОНА

Цель работы: изучение интерференционной картины на примере полос равного наклона и определение по интерференционной картине показателя преломления стеклянной призмы.

#### Описание установки

Высокая степень монохроматичности излучения лазера позволяет с его помощью осуществить наблюдение интерференционных полос равного наклона при больших разностях хода и определить соответствующий им порядок интерференции.

Полосы равного наклона наблюдают в тех случаях, когда на плоскопараллельную пленку падает расходящийся или сходящийся пучок света.

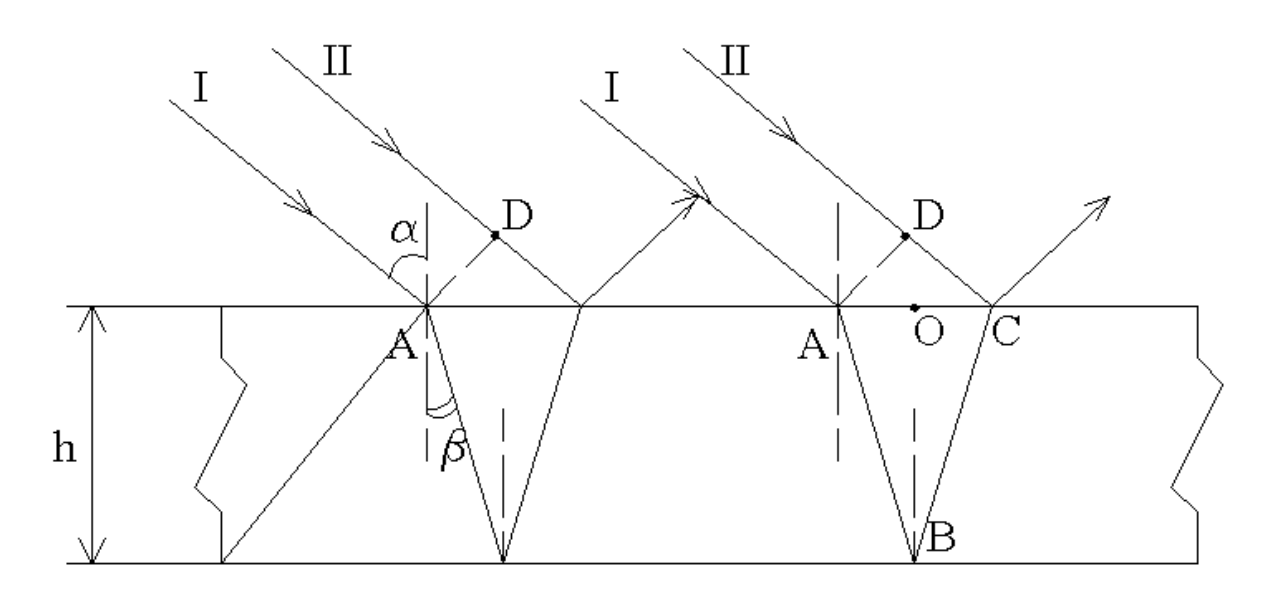

## Рисунок 9

Оптическая разность хода лучей I и II, отраженных от различных поверхностей пластинки, будет определяться углом падения и равна:

$$
\Delta = (ABBC) \cdot BC = 2 \cdot AB + DC , \qquad (1.33)
$$
  
где  $(AB + \hat{AC})$  и  $(DC) -$  оптические длины путей, a *n* u *n'* - показатели преломления пластинки и округжаощей среды. Для воздуха *n'* = 1.

$$
DC = AC \cdot \sin \alpha = 2 \cdot AO \cdot \sin \alpha = 2h \cdot tg\beta \cdot \sin \alpha, \qquad (1.34)
$$

где  $h$  – толщина пластинки;  $\alpha$  – угол падения;  $\beta$  – угол преломления. Отсюда:

$$
\Delta = \frac{2 \cdot n \cdot h}{\cos \beta} - 2 \cdot h \cdot tg \beta \cdot \sin \alpha. \tag{1.35}
$$

В зависимости от h, n, а и  $\beta$  мы получим в рассматриваемом направлении взаимное усиление или ослабление обоих интерферирующих лучей.

Обычно тонкая пластинка представляет собой тонкий слой какого-либо вещества (стекло), окруженный с двух сторон воздухом. В таком случае волна в точке «*С*» испытывает отражение на границе воздух–среда, а в точке «*В*» – на границе среда–воздух. Стекло более оптически плотная среда, чем воздух. Следовательно, в точке «*С*» происходит изменение фазы на π и разность хода,

вычисленная выше, изменится на 2  $\frac{\lambda}{2}$  и станет равной

$$
\Delta = \frac{2nh\lambda}{\cos\beta} - 2h \cdot tg \beta \alpha \sin \quad -\frac{\lambda}{2} \,. \tag{1.36}
$$

Итак, при освещении тонкой пластинки монохроматическим светом мы должны ожидать, что от разных участков ее по разным направлениям будет отражаться больше или меньше света в зависимости от величин *n*, *h*, α , β и длины волны λ.

$$
\frac{2nh}{\cos\beta} - 2htg\beta\sin k \quad \lambda \,, \tag{1.37}
$$

где  $k = 0, \pm 1, \pm 2$  ...

Для наблюдения картины интерференционных полос равного наклона используется световой пучок с большой угловой апертурой, освещающий плоскопараллельную пластинку в виде диска. Принципиальная схема опыта показана на рисунке 10.

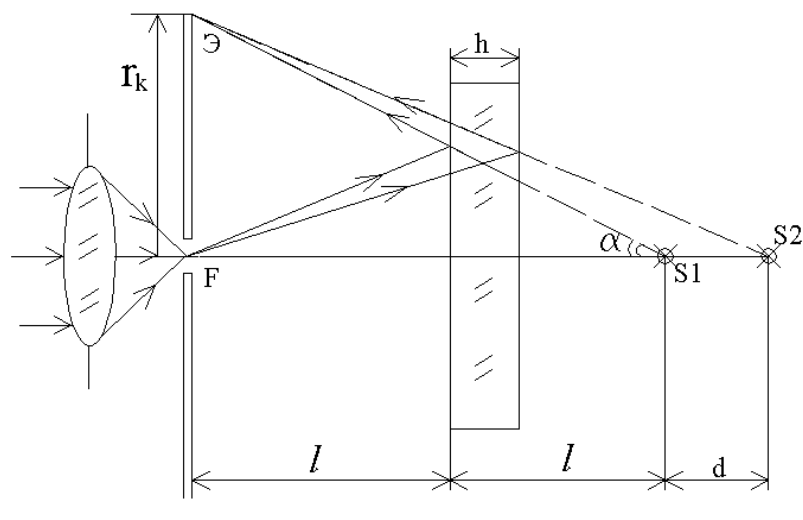

Рисунок 10

С помощью объектива световой пучок лазера собирается в своем фокусе *F*. Исходящий из фокуса световой поток имеет форму конуса. Отраженные от передней и задней поверхностей стеклянного диска световые пучки дают интерференционную картину концентрических колец на экране *Э*. Интерференционное условие минимума отраженного света для угла падения α запишется:

$$
\frac{2nh}{\cos\beta} - 2h \cdot t\mathcal{G} \quad \text{sin}\alpha = k\lambda \quad , \tag{1.38}
$$

где *β* – угол преломления света внутри стеклянного диска, определяющийся

соотношением

$$
\frac{\sin \alpha}{\sin \beta} = n. \tag{1.39}
$$

В силу того, что

$$
cos\beta = \sqrt{1 - \frac{sin\alpha}{n^2}},
$$
\n(1.40)

$$
\sin^2 \alpha = \frac{tg^2 \alpha}{1 + tg^2 \alpha},
$$
\n(1.41)

 $(1.42)$ 

где  $tg\beta \approx sin\beta \approx \frac{r}{2l}$ ,

то для темного кольца радиуса  $r_{\kappa}$ , наблюдаемого под углом падения $\alpha_{\kappa}$ , будем иметь

$$
\frac{2n^2h \alpha}{\sqrt{n^2 - \alpha in^2}_{k}} - 2h \frac{\beta}{\sqrt{\alpha n^2}} \frac{k}{\sqrt{n^2 - \alpha}} = k ,
$$
\n
$$
2h \left( \frac{2n^2 - \alpha in^2}{\sqrt{n^2 - \alpha in^2}_{k}} \right) = k\lambda,
$$
\n
$$
2hn \sqrt{1 - \frac{\sin^2 k}{n^2}} = k\lambda,
$$
\n
$$
2hn \left( 1 - \frac{\sin^2 k}{2n^2} \right) = k\lambda.
$$
\n(1.43)

Последнее равенство справедливо, так как из математического анализа известно, что для малых *а* справедлива подстановка  $\sqrt{1 \pm a} \approx 1 \pm \frac{1}{2}a$ .

$$
2hn - h\sin^2 \not k = n \lambda ,
$$
  

$$
\sin^2 \lambda = \frac{2hn^2 - k\lambda n}{h}.
$$

С учетом (1.42) получаем

$$
\frac{r_k^2}{4l^2} = 2n^2 - \frac{k\lambda n}{h} \text{ with } r_k^2 = 8n^2l^2 - 4\frac{k\lambda n}{h}l^2. \qquad (1.44)
$$

Из этого выражения видно, что  $r_k^2$  линейно зависит от k, а это, в свою очередь, означает, что, пронумеровав последовательно все кольца, получим линейную зависимость  $r_k^2$  от номера кольца k. График зависимости  $r_k^2$  от k будет иметь угловой коэффициент

$$
\frac{r_k^2}{N} = \frac{4n\lambda l^2}{h}.
$$
\n(1.45)

На этом и основан графический метод определения показателя преломления и стеклянной пластинки.

### **Порядок выполнения работы**

1. Включите лазер.

2. Сориентируйте столик таким образом, чтобы стеклянная пластинка располагалась перпендикулярно лучу лазера (рисунок 10). Ориентация пластинки осуществляется с помощью поворотных винтов столика. Если диск сориентирован правильно, то на экране *Э* должна быть видна система концентрических колец. Центр этих колец должен совпадать с оптической осью лазера. Если на экране не получились центрированные интерференционные кольца, то их получают вращением винтов столика.

3. Пронумеруйте последовательно темные кольца интерференционной картины и запишите их радиусы.

4. Измерьте расстояние «*l»* между стеклянной пластинкой и экраном.

5. Вычислите показатель преломления «*n*» согласно (1.45). Здесь  $\Delta r_N^2$ разность квадратов радиусов темных колец.

$$
n_N = \frac{\Box r_N^2}{N} \cdot h \cdot \frac{1}{4\lambda l^2} \quad , \tag{1.46}
$$

 $\Gamma$ де  $\Gamma r^2 = r_{N+1}^2 - r_1^2$ ,  $N=1...k-1$ ,

 $k$  – номер темных колец.

6. Для графического определения показателя преломления *n* нужно построить график зависимости  $\Delta r_{\scriptscriptstyle N}^{\;\;2}$  от  $\;N$  .

7. Измерив угол наклона графика γ, определите показатель преломления пластинки  $n = tg\gamma \frac{h}{4\lambda l^2}$  $n = t g \gamma \frac{h}{4\lambda l^2}$ , где  $h = 10^{-2}$  м; длина волны λ = 632,8⋅10<sup>-9</sup> м.

8. Сделайте вывод по работе.

# **КОНТРОЛЬНЫЕ ВОПРОСЫ**

- 1. Какие явления обусловлены волновой природой света?
- 2. Как взаимосвязаны между собой скорость распространения света в среде с диалектической (ε) и магнитной проницаемостью (µ)?
- 3. В чем заключается явление интерференции?
- 4. Какова связь между разностью фаз и разностью хода волн?
- 5. Какая величина называется интенсивностью света?
- 6. Почему говорят, что полосы равного наклона локализованы в бесконечности ?
- 7. Зачем в выражение для оптической разности хода интерферирующих волн вводят слагаемое, равное по модулю половине длины волны света?
- 8. На какую величину изменяется оптическая разность хода при переходе от одной интерференционной полосы к соседней полосе?
- 9. Какой области получаемой интерференционной картины соответствует максимальный порядок интерференции ?

Под дифракцией света понимают процесс огибания световой волной непрозрачных тел  $\mathbf{c}$ образованием интерференционного границ перераспределения энергии по различным направлениям.

Если световая волна распространяется в пространстве, в котором имеются резкие неоднородности, например, непрозрачные препятствия, отверстия в непрозрачных экранах и т. п., то первоначальное направление распространения света и распределение интенсивности светового потока изменяется. В этом случае распространение света не может быть полностью описано с помощью законов геометрической оптики. Явления, связанные с непрямолинейностью распространения световых волн, огибанием этими волнами препятствий и проникновением их в область геометрической тени, называются дифракцией света.

Дифракция света наглядно проявляется, когда длина  $\lambda$  падающей световой волны сравнима с размерами D препятствий или отверстий. Явление дифракции света можно обнаружить и при достаточно больших размерах подобных неоднородностей  $D \Box \lambda$ , однако дифракционные явления в этом случае проявляются только вблизи границ препятствий и отверстий в области, размеры которой сравнимы с длиной волны падающего света.

Точное математическое описание дифракции света с помощью уравнений Максвелла  $\mathbf{c}$ соответствующими граничными условиями представляет собой, как правило, очень сложную задачу.

# Принцип Гюйгенса-Френеля

Механизм распространения света  $\overline{M}$ основные качественные закономерности дифракции могут быть установлены с помощью принципа Гюйгенса-Френеля. Согласно этому принципу каждая точка фронта волны в некоторый момент времени *t* является источником вторичных сферических волн, распространяющихся с характерной для данной среды скоростью v. Огибающая вторичных волн дает фронт волны в момент  $t + \Delta t$ . Пусть на щель падает плоская волна (рисунок 11), фронт ее в момент времени  $t$  достиг щели, каждая точка волны - источник вторичных волн, которые за время  $\Delta t$ успевают пройти расстояние  $V\Delta t$ , огибающая вторичных волн и будет фронтом волны в момент времени  $t + \Delta t$ .

Все точки фронта волны колеблются с одинаковой частотой и фазой. Они являются когерентными и интерферируют. Результат интерференции в любой точке пространства зависит от оптической разности хода и соотношения амплитуд складываемых колебаний.

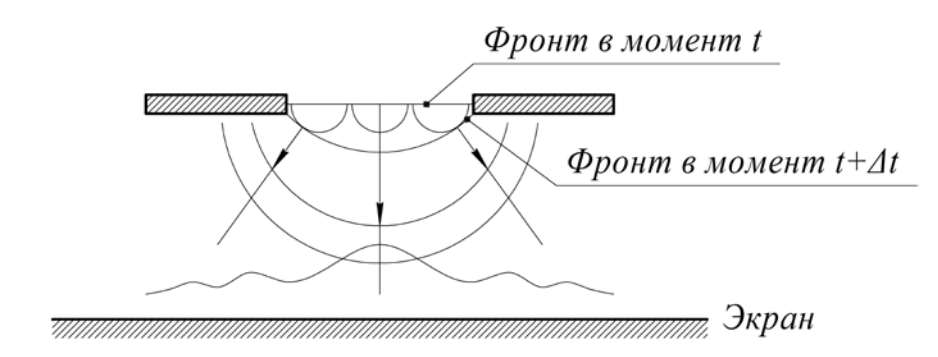

Рисунок 11

Таким образом, каждая точка поверхности среды, до которой в данный момент доходит световая волна, становится источником вторичной сферической волны, и интенсивность света в какой-либо точке пространства, лежащей за этой поверхностью, может быть рассчитана как результат интерференции этих вторичных когерентных волн. Пусть поверхность *S* представляет собой положение волнового фронта в некоторый момент времени (рисунок 12). Каждый элемент этой поверхности является источником вторичной сферической волны. Амплитуда колебания в некоторой точке может быть определена в соответствии с принципом Гюйгенса-Френеля суммированием колебаний от всех элементов поверхности *S* с учетом их амплитуд и фаз. От каждого элемента *dS* поверхности в точку *P* приходит колебание:

$$
d\xi = k(\varphi)\frac{a_0 dS}{r}\cos(\omega t - kr + \alpha). \tag{2.1}
$$

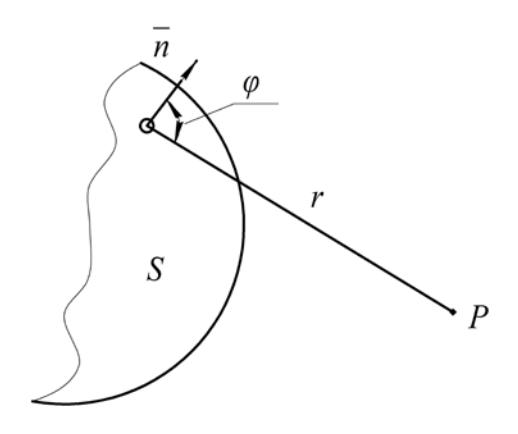

Рисунок 12

Амплитуда колебаний, приходящих в точку *P* от элемента поверхности  $ds$ , зависит также от размеров  $ds$  этого элемента и от утла  $\varphi$  между  $r$  и нормалью к поверхности *n* (коэффициент *<sup>k</sup>* (ϕ)), причем амплитуда, максимальная в направлении *n*  $\overline{a}$ , убывает по мере возрастания угла ϕи

становится равной нулю, когда  $\varphi \geq \frac{\pi}{2}$ . Расчет результирующего колебания сводится к интегрированию выражения (2.1). Однако в случае источников, обладающих симметрией, интегрирование может быть сведено к алгебраическому суммированию.

Различают два случая дифракции.

Первый – дифракция сферической волны на препятствии (или отверстии), расположенном на конечном расстоянии от источника света, причем точка наблюдения находится также на конечном расстоянии от препятствия. Это так называемая дифракция Френеля.

Второй – дифракция плоской волны, когда источник и точка наблюдения расположены на бесконечно большом расстоянии от препятствия. В этом случае лучи, падающие на препятствие, и лучи, идущие в точку наблюдения, образуют параллельные пучки. Это – дифракция Фраунгофера.

## **Метод зон Френеля. Объяснение прямолинейности распространения света волновой теорией**

Для описания дифракции Френеля применяется метод так называемых «*зон Френеля*». Разберем сущность этого метода на примере решения задачи, ответ на которую известен заранее, – задачи о прямолинейном распространении света. Из повседневного опыта известно, что наблюдатель, находящейся в точке *P* и смотрящий в сторону источника  $S_0$ , увидит светящуюся точку, расположенную там, где находится источник, т. е. свет распространяет по прямой  $S_0 P$  (рисунок 13). Пусть в некоторый произвольный момент времени фронт сферической волны, распространяющейся из источника  $S_0$ , занимает положение *S*.

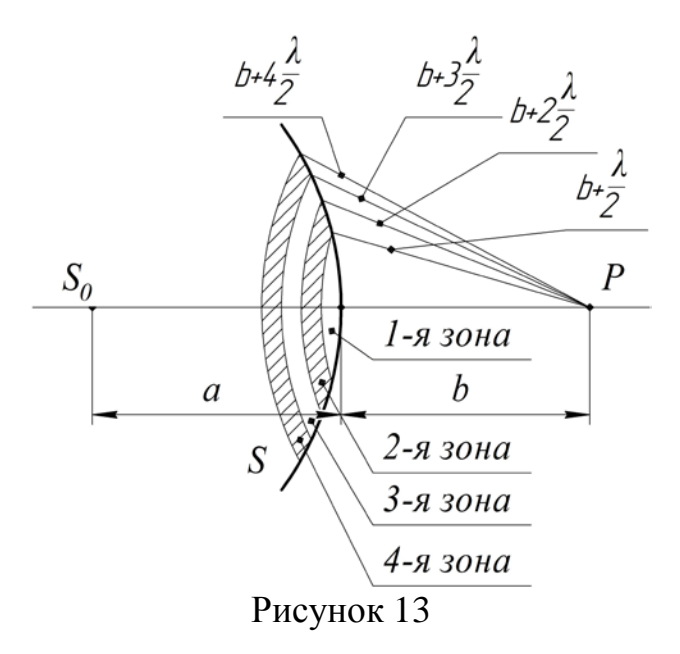

В соответствии с принципом Гюйгенса–Френеля интенсивность света в точке *P* определяется результатом интерференции всех вторичных волн, испущенных точками поверхности *S* . Для расчета результата интерференции Френель предложил мысленно разбить поверхность S на кольцевые зоны, которые и называются зонами Френеля, построенные таким образом, чтобы расстояния от краев соседних зон до точки  $P$  отличались на  $\lambda/2$ . В этом случае колебания, приходящие в точку от соответствующих частей соседних зон, будут иметь разность хода  $\lambda/2$  и находиться в противофазе.

Пронумеруем зоны Френеля, начиная от центральной, индексом  $m$  (ада  $m = 1, 2, 3...$ ) и обозначим амплитуду колебания, возбуждаемого в точке  $P$  *m*-зоной,  $A_m$ . Можно показать, что выражение для радиусов зон Френеля имеет вид:

$$
R_m = \sqrt{\frac{ab}{a+b}m\lambda},\qquad(2.2)
$$

и что площади всех зон Френеля приблизительно одинаковы и равны

$$
\Delta S = \frac{\pi ab}{a+b} \lambda.
$$
 (2.3)

Тогда значения  $A_m$  зависят только от расстояния  $r_m$  от зоны до точки  $P$  и угла  $\varphi_{m}$  между направлением от края зоны к точке  $P$  и нормалью к поверхности зоны, причем  $A_m$  медленно убывают как с  $r_m$ , так и с  $\varphi_m$ . Поэтому  $A_1 > A_2 > ... A_{m-1} > A_m > A_{m+1} > ...$  и с большой точностью можно считать, что

$$
A_m = \frac{1}{2}(A_{m-1} + A_{m+1}).
$$
 (2.4)

Амплитуда результирующего колебания в соответствии с правилами сложения колебаний одного направления и с учетом того, что колебания, возбуждаемые в точке Р соседними зонами, находятся в противофазе,  $A = A_1 - A_2 + A_3 - A_4 + \dots$ 

Эта сумма может быть записана в виде:

$$
A = \frac{1}{2}A_1 + \left(\frac{1}{2}A_1 - A_2 + \frac{1}{2}A_3\right) + \left(\frac{1}{2}A_3 - A_4 + \frac{1}{2}A_5\right) + \dots \pm \frac{1}{2}A_k, \tag{2.5}
$$

где знак «плюс» соответствует нечетному числу зон  $k$ , а знак «минус» четному числу зон. Или с учетом (2.4)  $A \approx \frac{1}{2} A_1$  так число зон *k* достаточно велико и амплитуда последней зоны очень мала по сравнению с амплитудой первой зоны.

Таким образом, суммарная амплитуда в точке наблюдения Р от воздействия всего фронта S равна  $\frac{A_1}{2}$ , т. е. эквивалентна половине амплитуды первой зоны Френеля. Для видимого света и расстояний аи *b* порядка нескольких метров размеры центральной зоны можно оценить по формуле (2.2), и она будет порядка миллиметра. С точки зрения наблюдателя, находящегося а точке  $P$ , свет к нему распространяется от источника  $S_0$  в виде прямолинейного пучка.

#### **Дифракция Френеля на круглом отверстии и непрозрачном диске**

Используя метод зон Френеля, можно установить некоторые характерные черты дифракции сферической волны на непрозрачном диске и круглом отверстии.

#### **Дифракция Френеля на круглом отверстии**

Пусть сферическая волна, исходящая из источника S<sub>0</sub> (рисунок 14), встречает на пути преграду с круглым отверстием радиуса  $r_0$ , и пусть при этом точки  $S_0$ ,  $P$  и центр отверстия  $O$  лежат на одной прямой. Если  $r_0 \Box$  *a*, то *a* можно считать равной расстоянию от источника до преграды, а *b* – расстоянию от преграды до точки *P* .

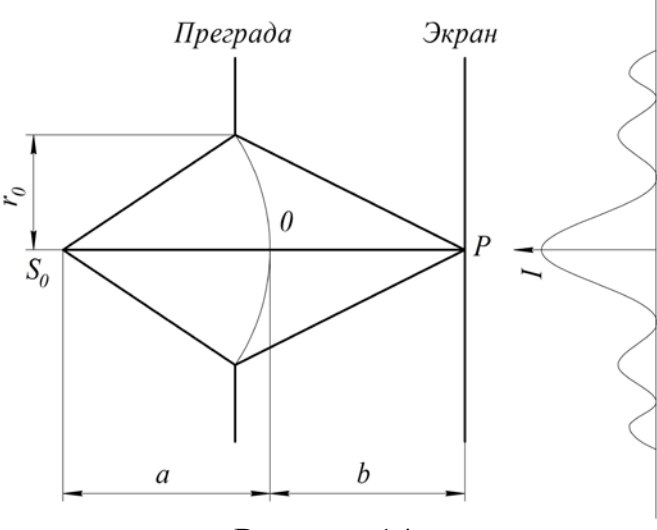

Рисунок 14

Пусть круглое отверстие оставляет открытыми *m* зон Френеля. Это число *m* связано с радиусом отверстия  $r_0$  согласно (2.2) соотношением:

$$
m = \frac{r_0^2}{\lambda} \left( \frac{1}{a} + \frac{1}{b} \right). \tag{2.6}
$$

Амплитуда колебания в точке *P*

$$
A = A_1 - A_2 + A_3 - A_4 + \dots \pm A_m,\tag{2.7}
$$

где *Am* – берется со знаком «плюс» если *m* – нечетное, и со знаком «минус», если *m* −четное. Выражение (2.7) можно переписать в виде

$$
A = \frac{1}{2}A_1 + \left(\frac{1}{2}A_1 - A_2 + \frac{1}{2}A_3\right) + \dots + \frac{A_m}{2} = \frac{1}{2}A_1 + \frac{1}{2}A_m,
$$
 (2.8)

с тем же правилом знаков.

Если *m* мало, то  $A_1$  почти не отличается от  $A_m$ . Следовательно, при нечетных *m* амплитуда *A* в точке *P* приближенно равна  $A_1$ , а при четных  $m$ практически равна нулю. При нецелом числе открытых зон амплитуда в точке *P* имеет некоторое промежуточное значение. Таким образом, в точке *P* наблюдается максимум ( *m* – нечетное) или минимум (*m* – четное) освещенности в зависимости от числа открытых зон Френеля. Следует

отметить, что амплитуда колебаний в точке *P* при небольшом нечетном числе открытых зон в два, а интенсивность света *I* в четыре раза выше, чем в отсутствие преграды. Полученный результат с точки зрения геометрической оптики выглядит совершенно неправдоподобно.

Если поместить в точку *P* плоский экран, параллельный преграде с отверстием, то дифракционная картина, наблюдаемая на экране, будет представлять собой систему чередующихся темных и светлых колец, (рисунок 14), число, характер расположения и интенсивность которых зависят от размеров отверстия и расстояний *a* и *b*.

### **Дифракция Френеля на круглом непрозрачном диске**

Пусть теперь между источником света  $S_0$  и точкой наблюдения *P* (рисунок 15) расположен непрозрачный диск радиуса  $r_0$ , закрывающий *m* первых зон Френеля (*m* можно найти по (2.6)). Повторяя рассуждения, приведенные выше, можно получить, что амплитуда колебания в точке *P* равна

$$
A = \frac{A_{m+1}}{2},
$$
 (2.9)

где *Am*<sup>+</sup><sup>1</sup> – ближайшая к диску зона Френеля. Если же диск закрывает не целое число зон Френеля, то при условии, что радиус  $r_0$  много меньше расстояния между *S*<sup>0</sup> и *P* и не больше длины волны света, можно строить зоны Френеля, начиная от краев диска. При небольшом числе закрытых зон *Am*<sup>+</sup>1мало отличается от *A*<sup>1</sup> , поэтому в точке *P* амплитуда колебания и соответственно интенсивность будут почти такими же, как и при отсутствии диска. Однако даже если *m* достаточно велико, то амплитуда колебаний в точке *P* в соответствии с (2.8) всегда отлична от нуля, т. е. центр геометрической тени диска всегда будет освещен. Дифракционная картина, наблюдаемая на экране, расположенном в точке *P* перпендикулярно линии  $S_0 P$ , будет иметь вид чередующихся концентрических темных и светлых интерференционных колец, причем в центре картины при любом *m* наблюдается пятно (так называемое пятно Пуассона).

С увеличением радиуса диска интенсивность центрального максимума падает, так как уменьшается *A<sub>m+1</sub>*. Если непрозрачный диск закрывает много зон Френеля, то позади диска наблюдается обычная тень, вблизи границ которой имеется очень слабая интерференционная картина. В этом случае можно пренебречь явлением дифракции света.

Законы геометрической оптики достаточно точны, длину световой

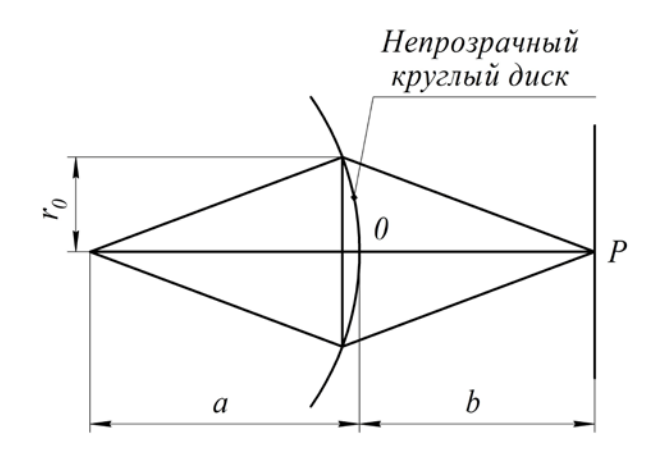

Рисунок 15

волны *λ* можно считать бесконечно малой величиной. Чем хуже выполнено это условие, тем сильнее проявляются отклонения от законов геометрической оптики, приводящие к возникновению дифракции. По законам геометрической оптики за краем непрозрачного экрана должна находиться область тени

(геометрическая тень), резко ограниченная от освещенных областей. *b* $B \mid h$   $C$ *h* <del>,,,,,,,,,,</del>, ,,,,,,,,,, K Ψ *Л* Ψ Ψ Э *F*о *F*<sup>Ψ</sup>

Рисунок 16

Вследствие дифракции вместо этого получается сложное распределение интенсивности света, называемое дифракцией.

#### **Дифракция Фраунгофера на щели**

Дифракционные явления Фраунгофера имеют в оптике значительно большее практическое значение, чем дифракционные явления Френеля. Пусть параллельный пучок монохроматического света падает нормально на непрозрачный экран (рисунок 16), в котором прорезана узкая щель *ВС*, имеющая постоянную ширину *в* и длину *l*. В соответствии с принципом Гюйгенса-Френеля точки щели являются вторичными источниками волн, колеблющихся в одной фазе, так как плоскость щели совпадает с фронтом падающей волны.

Если бы при прохождении света через щель соблюдался закон

прямолинейного распространения света, то на экране в фокусе  $F_{\rm O}$  получилось бы изображение источника света. Вследствие дифракции на узкой щели картина коренным образом меняется: на экране наблюдается система интерференционных максимумов – размытых изображений источника света, разделенных темными промежутками интерференционных минимумов.

Разобьем открытую часть волнового фронта на параллельные краям щели элементарные зоны *h*. Тогда учитывая, что для дифракции света под углом ψ оптическая разность хода лучей от двух соседних зон равна 2  $\frac{\lambda}{2}$ , получим:

$$
h = \frac{\lambda}{2\sin\Psi}.
$$
 (2.10)

При интерференции света от каждой пары соседних зон амплитуда результирующих колебаний равна нулю, так как эти зоны вызывают колебания с одинаковыми амплитудами, но противоположными фазами. Поэтому результат интерференции света в точке  $F_\Psi$  определяется тем, сколько зон Френеля укладывается в щели. Число зон Френеля легко найти, зная *h*.

$$
m = \frac{b}{h} = \frac{bsin\Psi}{\lambda/2}.
$$
 (2.11)

Из (2.11) легко получить выражения максимумов и минимумов. Если число зон четное, то есть

$$
bsin\Psi = \pm 2m\frac{\lambda}{2}, \ m = 1, 2, 3, \dots,
$$
 (2.12)

то наблюдается дифракционный минимум. Знак «±» указывает на симметричность картины дифракции относительно главного фокуса линзы.

Если число зон нечетное, то есть

$$
bsin\Psi = \pm (2m+1)\frac{\lambda}{2}, \ m = 1, 2, 3, \dots,
$$
 (2.13)

то наблюдается дифракционный максимум, соответствующий действию одной зоны Френеля. Величина *m* называется порядком дифракционного максимума.

В направлении  $\Psi = 0$  наблюдается самый интенсивный центральный максимум нулевого порядка: колебания, вызываемые в точке  $F_{\tilde{N}}$  всеми участками щели, совершаются в одной фазе.

Дифракционная картина на экране *Э* (рисунок 16) зависит от отношения ширины *b* щели к длине волны  $\lambda$  света. В самом деле, если  $b = m\lambda$ , где  $m$ целое число, то угол Ψ, соответствующий минимуму *m-*ого порядка, равен <sup>2</sup>  $\frac{\pi}{2}$ . На экране невозможно наблюдать максимумы, порядок которых больше *m*-1.

На рисунке 17 представлен график зависимости распределения интенсивности света на экране  $I_{\Psi}$  от  $\frac{bsin\psi}{\gamma}$ .

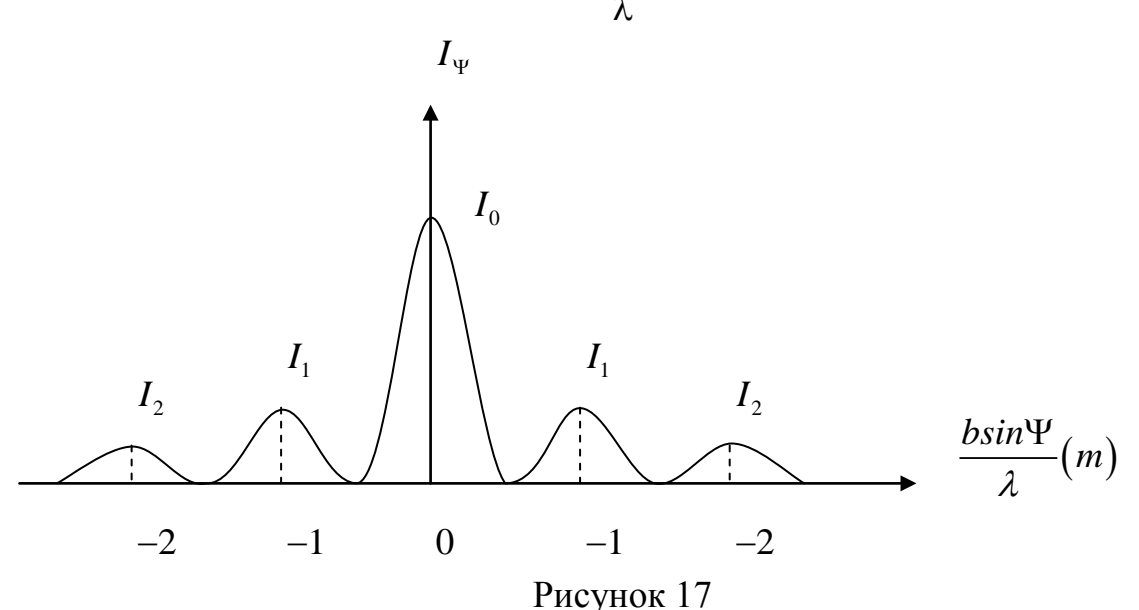

#### Дифракционная решетка

Простейшая одномерная дифракционная решетка представляет собой систему из большого числа *N* одинаковых по ширине и параллельных друг другу щелей, лежащих в одной плоскости и разделенных непрозрачными промежутками, равными по ширине (рисунок 18). Ширину щелей обозначим b,

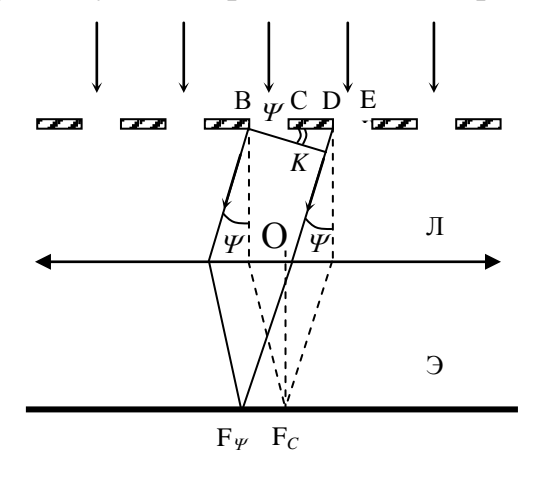

Рисунок 18

а ширину непрозрачных промежутков  $d = a + b$ Величина называется  $\overline{a}$ . периодом дифракционной решетки. При освещении решетки монохроматическим дифракционная светом картина значительно сложнее, чем в случае одной щели, так как свет от разных щелей интерферирует.

Рассмотрим дифракцию плоской монохроматической волны, падающей поверхность решетки. нормально на Колебания **BO BCCX** точках шелей происходят в одинаковой фазе, так как

эти точки находятся на одной и той же волновой поверхности. Найдем результирующую амплитуду А колебаний в точке  $F_w$  экрана Э, в которую собираются все лучи от всех щелей решетки, падающей на линзу  $\overline{J}$ , под углом  $\psi$  к ее оптической оси  $OF_0$ .

Для этого рассмотрим векторную диаграмму сложения колебаний при интерференции N волн, возбуждаемых в точке M, одинаково направленные когерентные колебания с равными амплитудами  $A_i = A_i$  и не зависящим от i сдвигом фаз между каждым  $(i+1)$  и  $i$  –м колебаниями (рисунок 19).

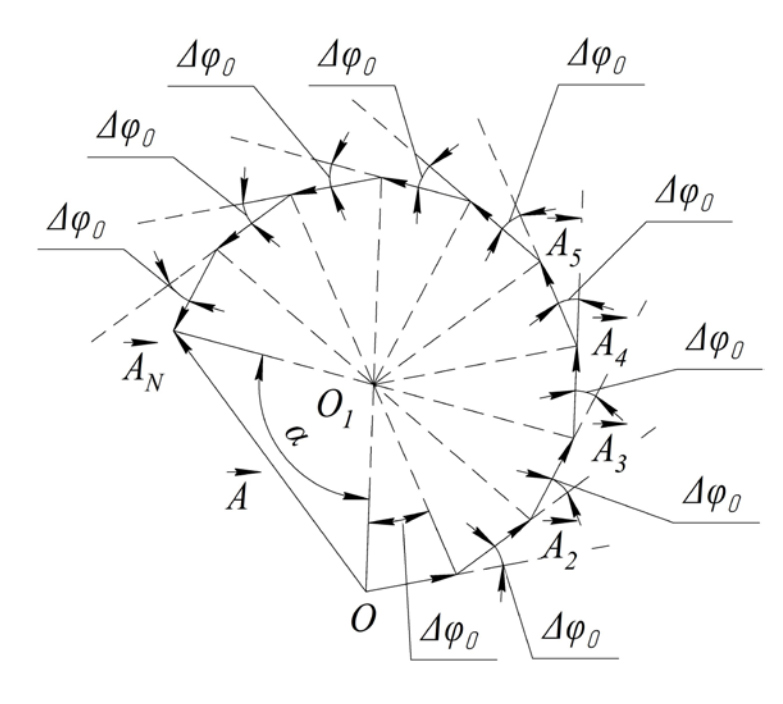

Из векторной диаграммы следует. **что** амплитуда результирующих колебаний равна

$$
A = 2|OO_{1}||\sin{\frac{\alpha}{2}}|,
$$
  
 
$$
\text{The } \alpha = 2\pi N \Delta \varphi_{0},
$$

$$
|OO_{1}| = \frac{A_{1}}{2|\sin(\frac{\Delta \varphi_{0}}{2})|}.
$$
  
 [A)
$$
A = A_{1} \frac{\sin(N \Delta \varphi_{0}/2)}{(\Delta \varphi_{0}/2)}|.
$$

Рисунок 19

Если число N интерферирующих волн устремить к бесконечности, а амплитуды А, и сдвиги фаз  $\Delta\varphi_0$  соответственно уменьшить так, чтобы NA, и  $N\Delta\varphi_0$  оставались конечными величинами, равными  $A_0$  и  $\Delta\varphi_0$ , то в пределе векторная диаграмма перейдет в дугу (рисунок 20).

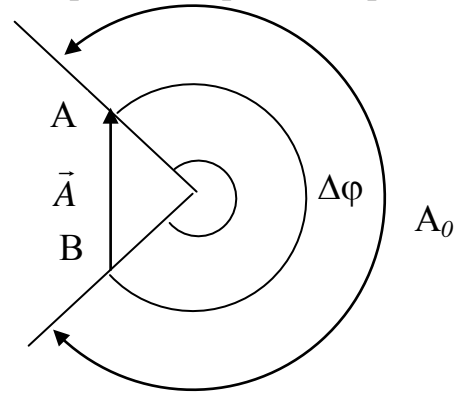

Результирующий вектор  $\vec{A}$  замыкает дугу ВС окружности. Длина этой дуги равна  $A_0$ , а соответствующий ей центральный угол Поэтому радиус окружности

а амплитуда  $A$  и интенсивность  $\hat{I} \hat{A} = \frac{A_0}{\Delta 0}$ 

результирующего колебания равна

 $\overline{1}$ 

$$
A = A_0 \left| \frac{\sin(\Delta \varphi / 2)}{(\Delta \varphi / 2)} \right|, \tag{2.14}
$$

$$
I = I_0 \left| \frac{\sin^2(\Delta \varphi / 2)}{\left(\Delta \varphi / 2\right)^2} \right|.
$$
 (2.15)

Учитывая, что дифракционная решетка состоит из N прозрачных щелей, причем сходственные точки интерферируют (точки В, D, C и E и т. д.), получим амплитуду колебаний в точке  $F_{\psi}$  от всех щелей.

$$
A = A_0 \left| \frac{\sin(\pi b \sin \Psi / \lambda)}{(\pi b \sin \Psi / \lambda)} \right| \cdot \left| \frac{\sin(\pi d N \sin \Psi / \lambda)}{(\pi d \sin \Psi / \lambda)} \right|, \tag{2.16}
$$

где  $\Delta \varphi = \pi dN \sin{\Psi / \lambda}$  – разность фаз для собственных точек В и D. Из последнего равенства вытекает условие главных максимумов.

$$
dsin\Psi = \pm k\lambda , \qquad (2.17)
$$

где  $k = 0, 1, 2, 3 -$ порядок главных максимумов.

#### Понятие угла и длины дифракции

Понятие угла и длины дифракции позволяет оценить дифракционные эффекты. Если имеет место явление дифракции, то вследствие дифракционной расходимости, размер освещенной области на экране Э2 (рисунок 21), установленном на расстоянии "L" от экрана Э1, будет превышать начальные размеры пучка  $d: h_{\mathcal{I}} > d$ . Углом дифракции  $\theta$  и называют отношение длины волны  $\lambda$  к размеру пучка  $d$ :

$$
\theta_{\partial} = \frac{\lambda}{d}.\tag{2.18}
$$

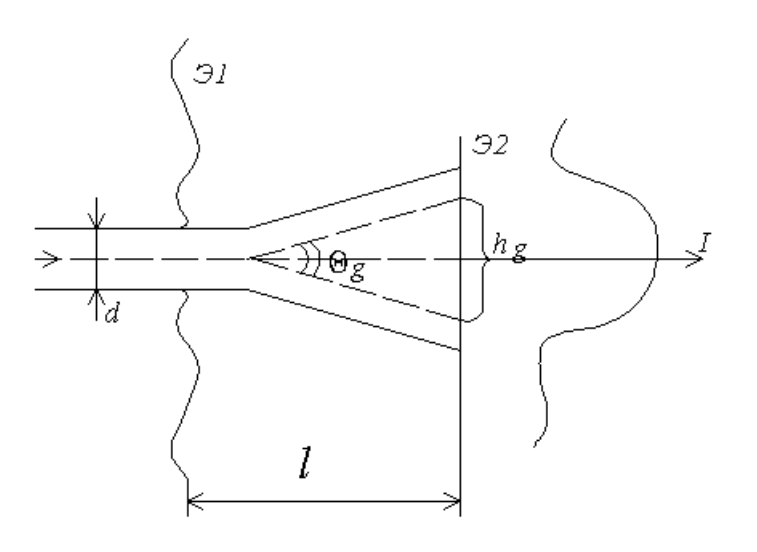

Рисунок 21

Расстояние  $L_{\text{I}}$ , при котором дифракционное уширение  $h_{\text{I}}$  становится сравнимым с начальным размером пучка  $d$ , называется длиной дифракции. Дополнительное дифракционное уширение  $h_{\text{I}} = L_{\text{I}} \theta_{\text{I}} \sim d$ . Таким образом

$$
L_{\partial} = \frac{d^2}{\lambda}.
$$
 (2.19)

Если выполняется условие  $L \ll L_{\text{II}}$ , то работает геометрическая оптика. Если же  $L \gg L_{\pi}$ , то существенны явления дифракции.

Дифракция Фраунгофера наблюдается в параллельных лучах при  $L>>L_{\text{II}}$ . В этом случае лучи, идущие от участков экрана Э1 в произвольную точку  $M$ экрана Э2, можно считать параллельными, а волну - плоской.

Если  $L \sim L_{\pi}$  (т. е. различия одного порядка), то имеем наиболее общий и более сложный вид дифракции - дифракция Френеля.

Зависимость длины дифракции от размера пучка (препятствия) представлена в таблице 1 ( $\lambda$  = 623,8 нм).

Таблица 1 – Зависимость длины дифракции  $L_n$  от размера пучка (препятствия)

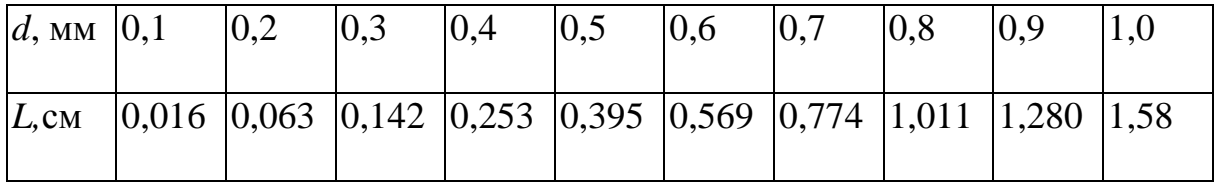

Зная ширину отверстия на экране Э1, можно легко определить длину дифракции  $L_{\text{II}}$ , а затем для каждого конкретного L определить вид дифракции.

Для проведения эксперимента необходимо создать плоскую волну. вспомнить, что пучок параллельных лучей после Поэтому уместно прохождения через собирающую линзу сходится. Точка пересечения лучей прошедшего пучка лежит в фокальной плоскости линзы (рисунок 22 а).

Волна же, выходящая из фокуса, расположенного в фокальной плоскости линзы, после линзы становится плоской (параллельный пучок лучей рисунок  $22.6$ ).

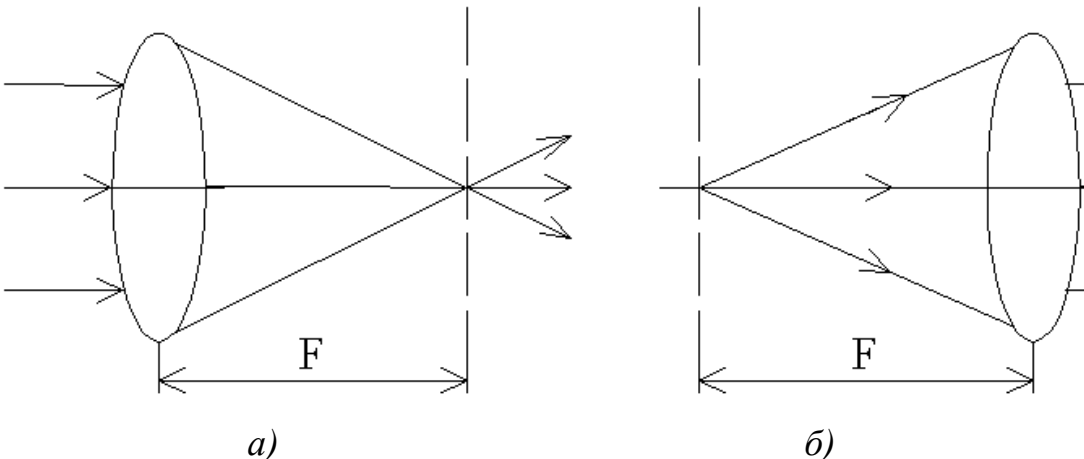

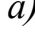

Рисунок 22

# **Лабораторная работа № О 5** *ДИФРАКЦИЯ ПЛОСКОЙ ВОЛНЫ НА КРУГЛОМ ОТВЕРСТИИ*

**Цель работы**: изучить явление дифракции на отверстии, определить длину волны источника света.

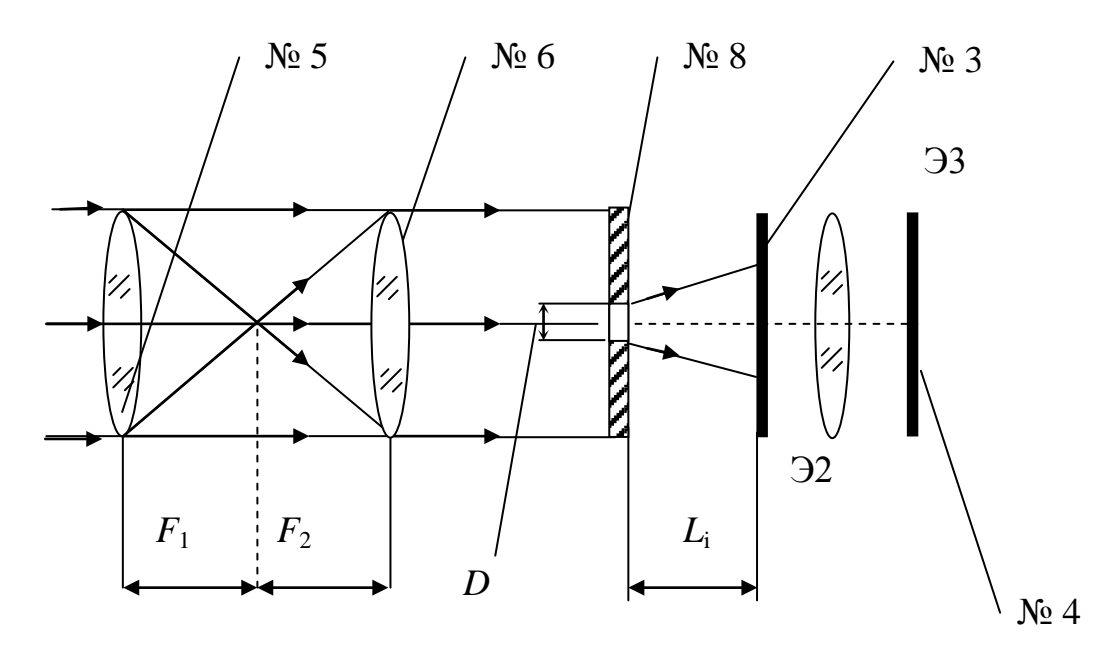

### **Описание установки**

#### Рисунок 23

#### **Порядок выполнения работы**

1. Проведите юстировку лазерного луча согласно пункту 1 лабораторной работы О 1, т. е. включите лазер, отодвиньте столик с держателем № 4 на максимальное расстояние от держателя № 2. Смещая луч по вертикали и горизонтали винтами держателя № 2, установите центр светлого пятна на экране фоторегистратора или на демонстрационном экране в том месте, где предполагается наблюдать исследуемые картины (например, на пересечении шкал фоторегистратора). Придвиньте столик как можно ближе к держателю № 2 и снова установите пятно в нужном месте, но теперь уже винтами держателя № 1. Повторяйте процедуру до тех пор, пока при перемещении столика вдоль рейтера смещение пятна на экране составит не более  $0,1 + 0,3$  диаметра пятна. При установке на рейтер каждого нового оптического элемента, добивайтесь возвращения центра пятна на экране в то же место, что и при юстировке лазерного луча. Это означает, что центр оптического элемента находится на оптической оси установки.

В процессе эксперимента можно, смещая луч винтами держателя № 3, перемещать картину на экране в положение, удобное для измерений. Например, со шкалы фоторегистратора на щель фотодатчика и наоборот.

2. Расположите держатель № 5 вблизи держателя № 2 (рисунок 23).

Винтами держателя № 5 отъюстируйте лазерный луч. Пятно пучка должно совпадать с центром отверстия держателя № 3.

3. Расположите держатель № 6 на шкале рейтера вблизи держателя № 5. Передвигая держатель № 6 в направлении держателя № 3, найдите такое его положение, при котором будет сформирован параллельный пучок (плоская волна). Учитывая, что *F*<sup>1</sup> линзы держателя № 5 равно 20 мм, а объектива держателя № 6  $F_2$ =100 мм, то это расстояние порядка 120 мм от держателя № 5. Если сформирован параллельный пучок, то при перемещении листка бумаги вдоль луча размер пятна не изменяется.

5. Винтами держателя № 6 сместите центр пятна в центр экрана держателя № 4.

6. Разместите в кассете держателя № 9 (№ 8) экран с отверстием диаметром 1 мм держатель № 11, а затем 2 мм держатель № 12. В соответствии с принципом Гюйгенса-Френеля волновое поле на экране *Э*2 (рисунок 24) рассматривается как результат интерференции волн, испущенных вторичными источниками, расположенными в плоскости экрана *Э*1 и когерентными с полем падающей волны.

Если плоская волна падает нормально на экран с отверстием *Э*1 параллельно его оси симметрии *ОМ* (рисунок 24), то, как показывают расчеты, колебания, приходящие в точку *М* от участка *N*, запаздывают по фазе относительно колебания, приходящего от точки O на величину  $\Delta \varphi = \frac{\pi r^2}{2}$ *L*  $\Delta \varphi = \frac{\pi r}{\lambda L}$ , где *r* –

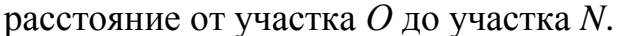

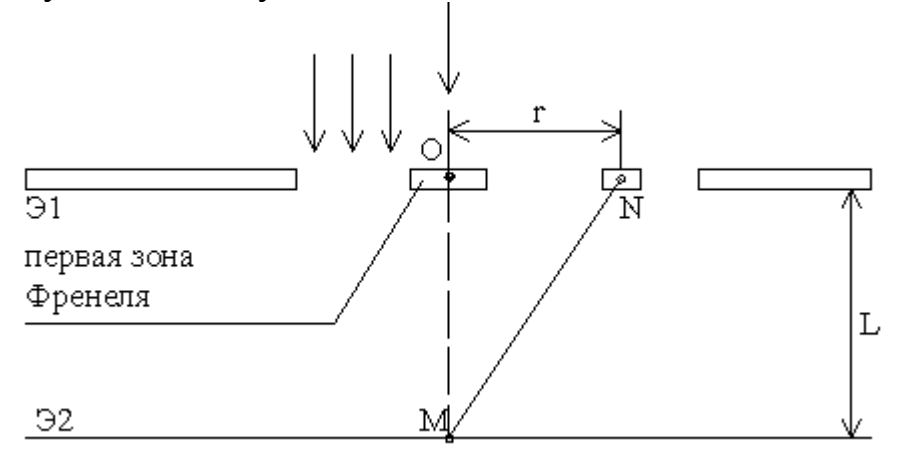

Рисунок 24

Участок поверхности *Э*1 (рисунок 24), в пределах которого фаза колебаний изменяется на  $\pi$ , или разность хода лучей равна  $\frac{\lambda}{2}$ , называется зоной Френеля.

Первая зона Френеля – круг с центром *О*, для которой  $0 \leq \Delta \varphi_1 < \pi$ , для второй (кольцевой) зоны  $\pi \leq \Delta \varphi$ ,  $\lt 2\pi$  и т. д. Условие  $\Delta \varphi = \pi m$  определяет количество *m* зон Френеля, укладывающихся в круге радиуса «*r»*, оно зависит от расстояния *L*. Если *r* принять равным радиусу отверстия *R* в экране *Э*1, то

$$
m = \frac{R^2}{\lambda L_i},\tag{2.20}
$$

где  $L_i$  – расстояние, при котором в круге экрана укладывается *m* зон Френеля.

Тогда длина волны излучения лазера

$$
\lambda = \frac{R^2}{mL_i}.
$$
\n(2.21)

Дифракционная картина получается в плоскости Э2 (ее положение отмечено «меткой» держателя № 3) и с помощью лупы № 2 (расположенной в держателе № 3) изображается с увеличением на экране ЭЗ (рисунок 23). Четным значениям зон Френеля  $m = 2k$  будет соответствовать темное пятно в центре дифракционной картины, нечетным - светлое пятно. Перемещая держатель № 9 (№ 8), изменяйте расстояние  $L_i$  и наблюдайте изменение дифракционной картины на экране ЭЗ. Для определения тех  $L_i$ , которым соответствует  $m = 2k$ ,  $2k + 1$ ,  $2k + 2$ , ... проделайте следующее:

а) установите держатель № 9 (№ 8) с экраном Э1 вблизи держателя № 6;

б) медленно отодвигайте держатель № 9 (№ 8) от объектива, наблюдая за изменением картины на экране ЭЗ держателя № 4;

в) определите первое расстояние  $L_1$ , при котором в центре дифракционной картины появится темное пятно. Отметку расстояния  $L_1$  выполняйте для того положения держателя № 9 (№ 8), при котором темное пятно и первое темное кольцо дифракционной картины одновременно максимально контрастны на фоне светлых колец.  $L_1$  определяется как разность координат рисок по шкале линейки рейтера для держателей № 3 и № 9 (№ 8) Занесите это значение в таблицу № 2. Ему будет соответствовать значение  $m = 2k$ ;

д) передвигая держатель  $N_2$  9 ( $N_2$  8) вправо, определите то положение держателя, при котором произойдет смена дифракции картины и в центре появится светлое пятно. Отметку  $L_2$  выполняйте при максимально контрастном первом темном кольце дифракционной картины. Этому  $L_2$  соответствует  $m = 2k + 1$ ;

ж) передвигая Э1 в направлении Э2, определите положения для всех  $L_i$ , представленных в таблице 2.

Таблица 2

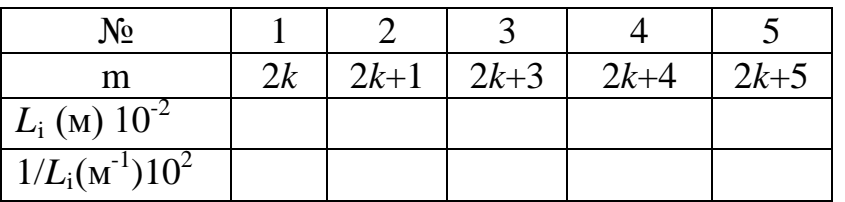

6. Рассчитайте длину волны источника света

$$
\lambda = \frac{R^2}{mL} = \frac{R^2 (L_1 - L_i)}{(i - 1) L_1 L_i},
$$
\n(2.22)

где  $m$  – номер проведения измерения « $L_i$ »,  $R$  – радиус отверстия.

7. Сделайте вывод по работе.

# КОНТРОЛЬНЫЕ ВОПРОСЫ

- 1. В чем заключается явление дифракции света?
- 2. Сформулируйте принцип Гюйгенса.
- 3. Чем дополнил принцип Гюйгенса Френель?
- 4. По каким правилам строят зоны Френеля?
- 5. Что называют пятном Пуассона?
- 6. При выполнении каких условий можно наблюдать дифракционные явления?
- 7. Нарисуйте схему опыта для наблюдения дифракции Френеля.
- 8. При каком условии дифракционные явления наблюдаются наиболее отчетливо?
- 9. В каких случаях при дифракции Френеля на небольшом круглом отверстии в непрозрачном экране или тонкой щели в центре дифракционной картины получается светлое пятно, а в каких темное?
- 10. В чем различие дифракции Френеля и дифракции Фраунгофера?
- 11. Объясните графический метод сложения амплитуд. Поясните, как пользоваться векторной диаграммой.

# **Лабораторная работа № О 6 ОПРЕДЕЛЕНИЕ ДЛИНЫ ВОЛНЫ ПРИ ПОМОЩИ ДИФРАКЦИОННОЙ РЕШЕТКИ**

**Цель работы:** определить длины волн, соответствующие красной, зеленой и фиолетовой областям белого света, с помощью дифракционной решетки.

#### **Описание установки**

На рисунке 25 изображена щелевая лампа.

В данной работе длина волны определяется для двух областей спектра (красного и зеленого) с помощью дифракционной решетки и щелевой лампы (рисунок 25).

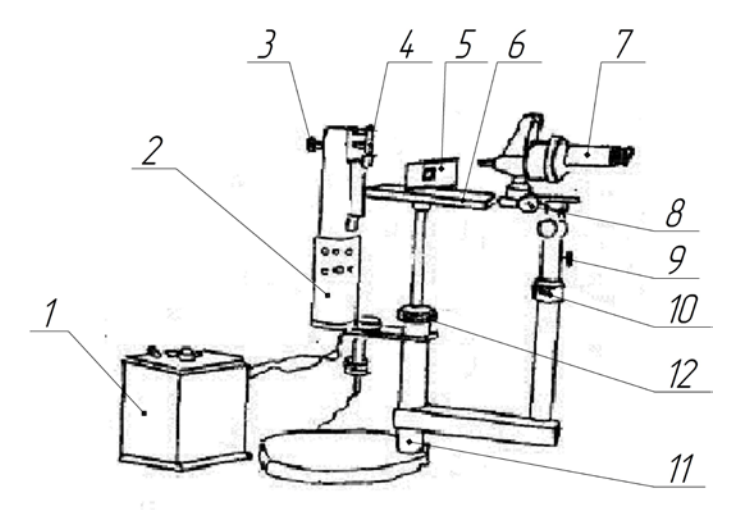

Рисунок 25

Щелевая лампа состоит из штатива 11, осветителя внутри барабана 2, бинокулярного микроскопа 7, измерительной линейки 6 и держателя дифракционной решетки 5, который свободно передвигается по пазам в линейке.

Ширина щели регулируется барабаном 2. Резкое изображение щели на вспомогательный экран наводится при помощи линзы 4, которая может передвигаться вперед и назад, если вращать головку винта 3. Вращая барабан 12, перемещают вертикально линейку с решеткодержателем. Бинокулярный микроскоп также перемещается вертикально при помощи барабана 10, а вперед и назад – вращением: кремальеры 8. Внутри левого окуляра микроскопа имеется измерительная окулярная линейка, цена одного деления которой 0,1 мм.

Осветительная лампа находится внутри осветителя 2 и питается от специального трансформатора 1. Напряжение, подаваемое на лампу, равно 6 В.

Свет, прошедший через решетку, собирается в отдельных, резко очерченных участках экрана. Положение максимумов на этих участках, определяется формулой

$$
d\sin\phi = k\lambda, \qquad (2.23)
$$

где *k* = 0, ±1, ±2, … – порядок спектра.

Чем меньше λ, тем меньшему значению угла дифракции соответствует положение максимума данного порядка *k*. Потому при освещении решетки белым светом максимумы всех порядков, за исключением *k* = 0 разлагаются в спектр так, что внутренний край его имеет фиолетовый цвет, а наружный – красный.

#### **Порядок выполнения работы**

1. Включить щелевую лампу в сеть.

2. Добиться резкого изображения щели. Для этого, поворачивая барабан осветителя 2, создать как можно меньшую ширину щели. Вращением головки винта 3 или вращением кремальеры 8 добиться резкого изображения щели в фокальной плоскости микроскопа.

3. В решеткодержатель установить дифракционную решетку.

4. Ослабив винт 9, поворотом микроскопа вправо или влево совместить щель с нулем окулярной шкалы.

5. Передвинуть решетку с решеткодержателем в положение, когда спектр сливается в одну линию. Отметить это положение на решетке. Это положение фокальной плоскости микроскопа *А–А* (рисунок 26).

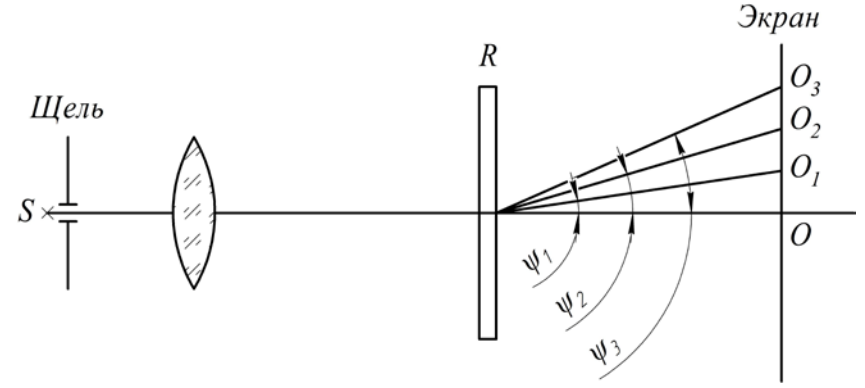

Рисунок 26

6. Перемещая решеткодержатель с решеткой по линейке, добиваются отчетливого и резкого положения спектра. Отмечают это положение. Расстояние, на которое передвинули решетку, равно *ОС* (рисунок 26). Измеряют это перемещение по линейке.

7. Определяют отклонение от центрального максимума для красного, зеленого и фиолетового цветов.

Отсчет ведется по окулярной шкале тубуса микроскопа. Цена деления окулярной шкалы  $C = 0.04$  мм.

8. Определяют углы дифракции для измеренных цветов

$$
\sin \phi_i = t g \phi_i = \frac{OO_i}{OC} = \frac{C \cdot n}{OC}, \qquad (2.24)
$$

где *ОО*<sup>1</sup> – отклонение спектральной линии (фиолетовой, зеленой, красной) от

центрального максимума, *n* – число делений шкалы тубуса микроскопа.<br>9. Зная порядок спектра и постоянную решетки  $d = 10^{-5}$  м, определить длину волн для красной, фиолетовой и зеленой областей спектра по формуле:

$$
\lambda = \frac{d \sin \phi}{k} = \frac{d \cdot C \cdot n}{OC \cdot k}.
$$
\n(2.25)

10. Проведите аналогичные измерения для трех различных расстояний OC.

11. Сделайте вывод по работе.

# КОНТРОЛЬНЫЕ ВОПРОСЫ

- 1. В чем состоит явление дифракции света?
- 2. Нарисовать ход лучей в дифракционной решетке.
- 3. Сформулировать принцип Гюйгенса-Френеля.
- 4. Как определить наибольший порядок спектра дифракционной решетки?
- 5. Как зависит угол дифракции от длины волны света?
- 6. Почему число штрихов на дифракционной решетке должно быть велико, а штрихи должны быть тесно расположены друг к другу?
- 7. От чего зависит разрешающая сила дифракционной решетки?
- 8. Как формулируется критерий разрешения Релея?
- 9. Как меняются спектры, наблюдаемые с помощью дифракционной решетки, при изменении ее периода и при изменении числа штрихов?

# **3 ПОЛЯРИЗАЦИЯ СВЕТА**

### **Естественный и поляризованный свет**

Свет представляет собой электромагнитные волны. Длины волн видимой области спектра лежат в пределах 400 – 760 нм.

В электромагнитной волне вектор напряженности электрического поля  $\vec{E}$ и электромагнитной волне вектор напряженности электрического поля  $\vec{H}$  совершают колебания перпендикулярно к направлению распространения. Плоскость, в которой перпендикулярно к направлению распространения. Плоскость, в которой<br>происходят колебания векторов  $\vec{E}$  и  $\vec{H}$ , взаимно перпендикулярны. Тройка  $\vec{E}$ ,  $\vec{H}$ , и  $\vec{v}$ , образуют правовинтовую систему (рисунок 27).

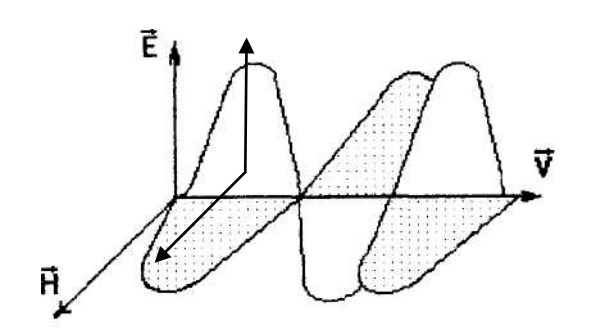

Рисунок 27

Принято плоскость, в которой колеблется вектор *E*  $\overline{\phantom{a}}$ , называть плоскостью световых колебаний, а плоскость, перпендикулярную к ней, – плоскостью поляризации. В плоскости поляризации колеблется вектор *H* . Волна, изображенная на рисунке 27, является линейно или плоскополяризованной.

В источнике света даже весьма малых размеров процессы излучения света атомами происходят независимым образом, поэтому «оси» микроскопических вибраторов ориентированы хаотически, и обычный свет является неполяризованным или естественным. В естественном свете, идущем от любого источника, когда распространяется огромное количество электромагнитных волн, колебания электрических векторов происходят равновероятно во всех возможных направлениях в плоскости, перпендикулярной лучу.

Кроме линейно поляризованного, существует частично поляризованный свет. Он отличается от естественного тем, что в одном из направлений, перпендикулярном к лучу, амплитуда колебания вектора *E* выше (рисунок 28).

ндикулярном к лучу, амплитуда колеоания вектора *е* выше (рисунок 20).<br>Если колебания всех векторов *Ē* совершаются в одной плоскости, то это линейно поляризованный свет.

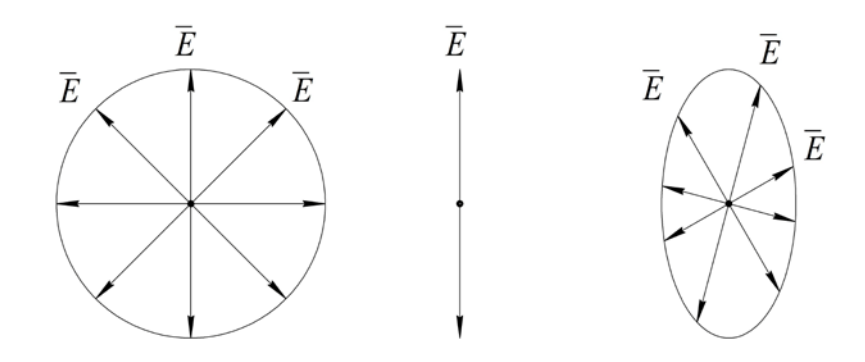

Рисунок 28

Упорядоченное изменение вектора *E* (следовательно, и *<sup>H</sup>* ) бывает таким, что конец вектора описывает эллипс или окружность, в этих случаях различают лево- и право- поляризованный свет в зависимости от направления вращения вектора (рисунок 29). На рисунке 29 луч направлен к нам. Волны, поляризованные по эллипсу или кругу, можно получить, например, наложением друг на друга линейно поляризованных во взаимно перпендикулярных плоскостях волн, распространяющихся в одном и том же направлении и имеющих некоторую разность фаз.

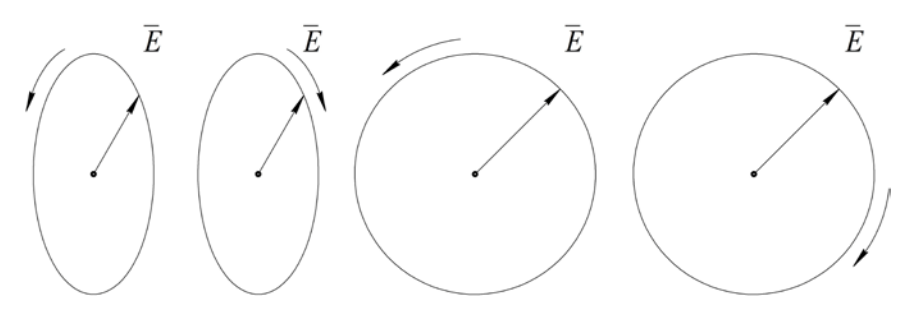

Рисунок 29

#### **Поляризационные приспособления**

Поляризующие системы обычно основываются на поляризации света при отражении или преломлении на границе двух диэлектриков, дихроизме и двойном лучепреломлении. Явление двойного лучепреломления состоит в том, что, проходя через оптически анизотропное вещество, световой луч разделяется на два луча (рисунок 30). Один из них называют обыкновенным, а второй – необыкновенным. Обыкновенный луч подчиняется закону преломления, и для него показатель преломления *n*<sup>0</sup> не зависит от угла падения. Необыкновенный – не подчиняется закону преломления, и показатель преломления *nå* для него зависит от угла падения. Оба луча (обыкновенный и необыкновенный) линейно поляризованы, и их плоскости поляризации взаимно перпендикулярны. На рисунке 30 точки на луче обозначают, что вектор *E* колеблется только в плоскости, перпендикулярной чертежу, а двойные стрелки – что вектор *E* колеблется только в плоскости чертежа. В одноосных кристаллах есть направление, вдоль которого обыкновенный и необыкновенный лучи идут не разделяясь, с одинаковой скоростью  $(n_0 = n_a)$ . Оно называется оптической осью кристалла. Плоскость, проведенная через оптическую ось кристалла, называется главной плоскостью кристалла. Обыкновенный луч в кристалле поляризован в проходящей через него главной плоскости кристалла ( *E* колеблется перпендикулярно этой плоскости). Необыкновенный луч поляризован перпендикулярно главной плоскости кристалла, проходящей через этот луч ( *E* колеблется в этой плоскости). Если луч падает нормально на поверхность кристалла, то главные плоскости кристалла, проведенные через обыкновенный и необыкновенный лучи, совпадают между собой и с плоскостью падения.

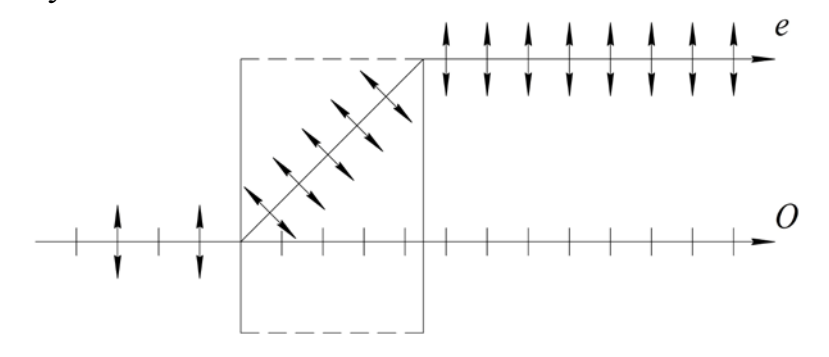

Рисунок 30

Поглощение света в анизотропных средах зависит от ориентации плоскости поляризации, т. е. обыкновенный и необыкновенный лучи поглощаются в разной степени. Это явление носит название дихроизма. В некоторых кристаллах дихроизм настолько сильно выражен, что необыкновенный луч практически полностью поглощается уже при толщине пластинки порядка 1 мм. Такая пластинка является поляризатором.

### **Закон Малюса**

Воспользуемся в качестве поляризатора и анализатора поляроидами.

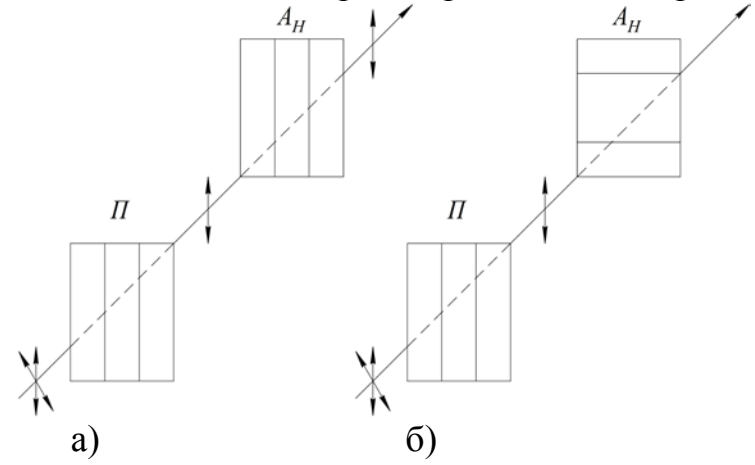

Рисунок 31

На рисунке 31 они схематически изображены прямоугольниками.

Линии на прямоугольнике показывают направление колебаний вектора *E*  $\rightarrow$ , пропускаемых поляроидом. При ориентации, показанной на рисунке 31, свет проходит через оба поляроида, и при этом его интенсивность наибольшая. Такое взаимное положение поляроидов называется параллельным. Если теперь поворачивать один из поляроидов вокруг луча как оси, то интенсивность прошедшего света будет уменьшаться и окажется равной нулю при положении, указанном на рисунке 31 б. Такое положение поляроидов называется скрещенным.

Установим связь между интенсивностью света, прошедшего через анализатор, и углом между главными плоскостями поляризатора и анализатора. Пусть *О* след идущего к нам (рисунок 32) луча. Этот луч уже линейно поляризован (прошел через поляризатор), и колебания вектора *E* происходят в одном направлении, которому соответствует на рисунке 32 направление *А–А*. Пусть далее анализатор пропускает только колебания, совершающиеся вдоль *В–В*. Следовательно, анализатор пропустит только составляющую, которая равна

$$
E=E_0\cos\alpha\,,
$$

где *E*<sup>0</sup> – амплитуда колебаний в падающем на анализатор луче; *Е* – амплитуда колебаний, пропущенных анализатором. Так как интенсивность света пропорциональна квадрату амплитуды колебаний вектора электрического поля  $(E)$ , то имеем

$$
I = I_0 \cos^2 \alpha \,,\tag{3.1}
$$

где  $I$  – интенсивность света, пропущенного анализатором;  $I_0$  – интенсивность света, пропускаемого последним при параллельном расположении главных плоскостей анализатора и поляризатора.

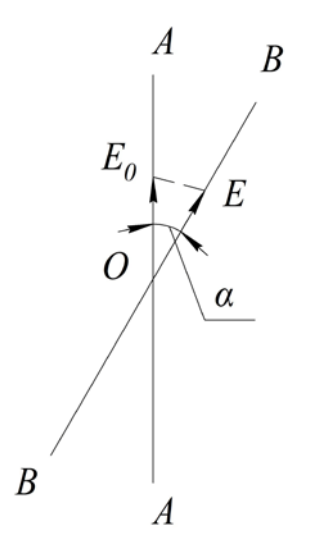

Рисунок 32

Соотношение (3.1) является выражением закона Малюса: интенсивность света, прошедшего через анализатор, пропорциональна квадрату косинуса угла между направлением колебаний, пропускаемых анализатором без ослабления, и направлением в линейно поляризованном луче, падающем на анализатор.

#### **Оптически активные вещества**

При прохождении плоскополяризованного света через некоторые вещества наблюдается поворот плоскости колебаний электрического вектора, т. е. вращение плоскости поляризации. Такие вещества называют оптически

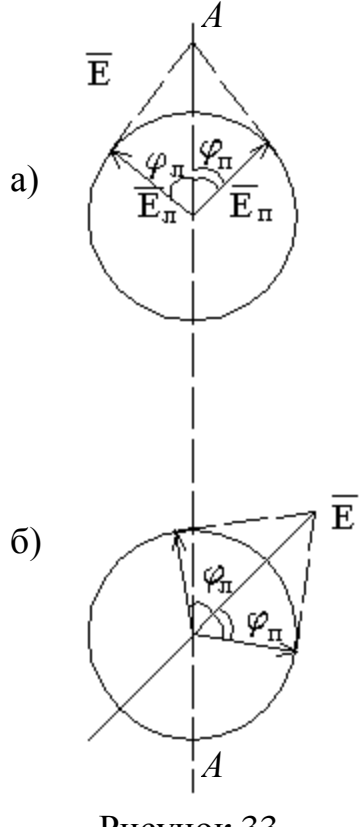

Рисунок 33

активными веществами. Примером оптически активных веществ являются кристаллы кварца, киновари, растворы камфары в бензоле, водные растворы сахара, глюкозы; чистые вещества скипидар, никотин и др.

Для большинства оптически активных веществ обнаружено существование двух модификаций, осуществляющих вращение плоскости поляризации соответственно, по часовой и против часовой стрелки (для наблюдателя, смотрящего навстречу лучу). Первая модификация называется правовращающей, вторая – левовращающей. Линейно-поляризованный монохроматический свет можно разложить на две волны той же частоты, но поляризованный по кругу во взаимно противоположных направлениях.

При сложении таких вращений в каждой точке луча возникает линейное колебание. Если бы скорости распространения лево- и правополяризованной волны (*U*<sup>л</sup> и *U*п) в веществе были равными, то ориентация плоскости колебаний

вдоль луча оставалась бы одинаковой, и в веществе распространялся бы плоскополяризованный луч со скоростью  $U = U_n = U_n$ . При  $U_n \neq U_n$ , если на входе в среду (рисунок 33 а) фазы обоих циркулярно поляризованных лучей одинаковы по величине, то суммарный вектор *E* линейно колеблется в плоскости *А*–*А*. Так как правая волна дойдет с некоторым отставанием в фазе относительно левой, и ее вектор будет повернут вправо на больший угол, чем у левой волны влево. При сложении этих векторов плоскость колебаний *E* повернется вправо на угол φ (рисунок 33 б) относительно A–A, причем

$$
\varphi = \frac{2\pi/\nu}{U_{\tilde{r}}} - \frac{2\pi/\nu}{U_{\tilde{e}}} = \frac{2\pi\nu}{\tilde{n}} \left(n_{\tilde{r}} - n_{\tilde{e}}\right)l = \alpha l \,,\tag{3.2}
$$

где *l* – путь луча в среде, и – коэффицент, характеризующий вращение плоскости поляризации на единицу длины пути (постоянная вращения). Постоянная вращения зависит от длины волны.

Угол поворота плоскости поляризации пропорционален пути луча в

растворе l и концентрации активного вещества с:

$$
\varphi = [\alpha]cl, \tag{3.3}
$$

где  $\lceil \alpha \rceil$  – постоянная вращения.

Различие в скорости света с разным направлением круговой поляризации обуславливается асимметрией молекул или ассиметричным размещением атомов в кристалле.

Естественное вращение плоскости поляризации можно наблюдать (рисунок 34), поместив оптически активное вещество между поляризатором и анализатором. Если их главные плоскости взаимно перпендикулярны, то плоскополяризованный свет, вышедший из поляризатора, в отсутствии оптически активного вещества будет целиком задержан анализатором, и поле зрения будет темным. Введение оптически активного вещества, что приводит к повороту плоскости поляризации, благодаря чему поле зрения просветлеет. Повернув анализатор вокруг светового пучка так, чтобы поле зрения стало опять темным, можно найти угол поворота плоскости поляризации в исследуемом веществе. Однако определение угла поворота таким способом сопряжено со значительными погрешностями, так как визуально трудно найти положение анализатора.  $\mathbf{c}$ достаточной точностью соответствующее максимальному затемнению поля зрения. Поэтому при изменениях обычно применяют полутеневой метод, в котором установку производят не на темноту поля зрения, а на равную яркость полей сравнения.

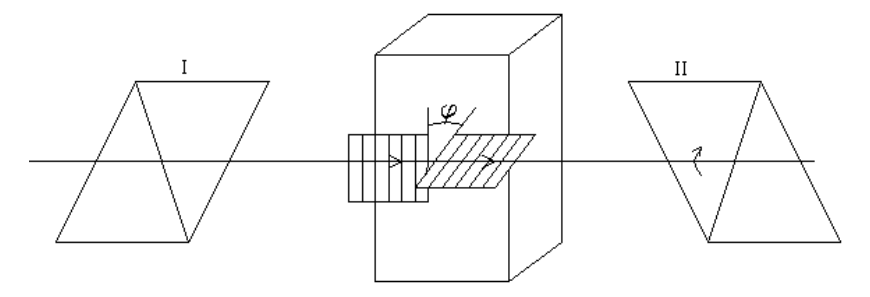

Рисунок 34

# **Лабораторная работа № О 7** *ИЗУЧЕНИЕ ЗАКОНА МАЛЮСА*

**Цель работы:** изучение закона Малюса.

#### **Описание установки**

1. Схема опыта приведена на рисунке 35.

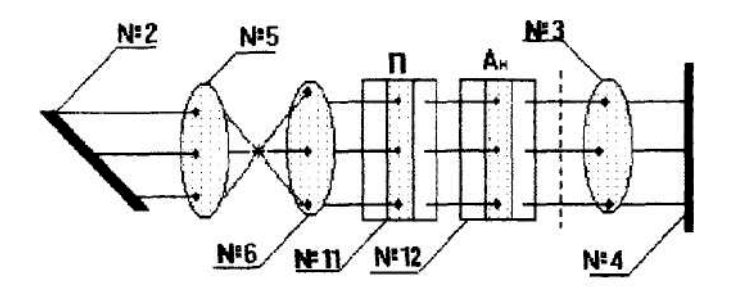

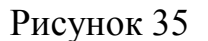

#### **Порядок выполнения работы**

Включите лазер. Проведите юстировку лазерного луча:

− отодвиньте столик с держателем № 4 на максимальное расстояние от держателя № 2;

смещая луч по горизонтали и вертикали винтами держателя № 2, установите центр светлого пятна на экране фоторезистора или демонстрационном экране в том месте, где предполагается наблюдать интерференцию;

− передвиньте столик с держателем № 4 как можно ближе к держателю № 2 и снова установите пятно в нужном месте, но теперь уже винтами держателя № 1;

повторяйте процедуру до тех пор, пока при перемещении столика вдоль рельса смещение пятна на экране составит не более 0,1 – 0,3 диаметра пятна. Луч лазера отъюстирован.

При установке на рельс каждого нового оптического элемента добивайтесь возвращения центра пятна на экране в то же место, что и при юстировке лазерного луча. Это означает, что центр оптического элемента находится на оптической оси установки и можно приступать к эксперименту или размещать на рельсе следующие нужные для эксперимента элементы. В процессе эксперимента можно, смещая лупу винтами держателя № 3, перемещать картину на экране в положение, удобное для наблюдений или измерений, например, со шкалы фоторегистратора на щель фотодатчика и обратно.

Разместите вблизи держателя № 2 держатель № 5 с линзой *Л*1 (рисунок 35). Проведите юстировку лазера винтами держателя № 5. Пятно пучка должно совпадать с центром отверстия держателя № 3.

2. Установите держатель № 6 на расстоянии 150 мм от держателя № 5. Винтами держателя № 6 сместите пятно в центр шкалы экрана держателя № 4.

3. Разместите держатель № 11 между держателями № 3 и № 6 (рисунок 35). В держателе № 11 расположен поляризатор, главная плоскость пропускания которого ориентируется в пространстве поворотом рукоятки держателя № 11.

4. Сместите при помощи винтов держателя № 3 световое пятно на экране № 4 таким образом, чтобы оно попадало во входное отверстие фотодатчика.

5. Включите фоторегистрирующее устройство ФПС. Установите переключатель пределов вольтметра ФПС в положение 300 *мВ*. В случае, если в процессе измерений произойдет зашкаливание стрелки вольтметра, немедленно увеличьте предел шкалы измерений, переведя рукоятку пределов в положение 1 *В*–3 *В*.

Когда увеличение пределов шкалы не приводит к устранению зашкаливания, отключите *ФПС* от сети, обратитесь к лаборанту или к преподавателю.

6. Перекройте световой поток, падающий на держатель № 6 и на ФПС, измерьте величину падения напряжения  $U_0$ , , вызванную «темновым» фототоком (фототок обусловлен падением на фоторезистор внешнего светового потока, который не анализируется системой поляризаторанализатор).

7. Лазерное излучение линейно-поляризовано, поэтому величина падения напряжения будет зависеть от ориентации главной плоскости пропусканий поляризатора, расположенного в держателе № 11.

Поворотом рукоятки держателя № 11 сориентируйте главную плоскость пропускания поляризатора таким образом, чтобы колебания вектора пропускания поляризатора таким ооразом, чтооы колеоания вектора<br>напряженности  $\vec{E}$  электромагнитного излучения лазера и главная плоскость поляроида совпали. Интенсивность светового потока, падающего на экран № 4, достигнет в этом случае максимума, и стрелка вольтметра отклонится на максимальный угол. Снимите отсчет угла  $\alpha_0$  по барабану держателя  $\mathbb{N}$  11.

8. Анализатор, расположенный в держателе № 12, расположите между держателями № 11 и № 3. Поворотом рукоятки держателя № 12 добейтесь максимальной освещенности экрана. Стрелка регистрирующего устройства ФПС отклонится на максимальный угол (зашкаливание стрелки должно отсутствовать). Максимальное отклонение соответствует параллельному расположению плоскостей главных сечений поляризатора и анализатора (угол между ними 0° или 180°).

9. Поворотом рукоятки держателя № 12 изменяйте углы α между плоскостями главных сечений анализатора и поляризатора через каждые 5°. Угол отсчета по барабану держателя  $\mathcal{N}$  12 должен соответствовать  $\alpha_0$ . Углы  $\alpha$ определяются как разность отсчета по барабану держателя № 12 и угла  $\alpha_0$ . Соответствующее каждому углу α падение напряжения на фоторегистрирующем устройстве минус падение напряжения, вызванное «темновым» фототоком, запишите в таблицу 3.

51

Таблина 3

| $       -$  |   |   |    |    |    |    |    |    |    |    |    |    |    |    |    |          |    |    |    |
|-------------|---|---|----|----|----|----|----|----|----|----|----|----|----|----|----|----------|----|----|----|
| $\alpha$ ,  | v | ັ | 10 | IJ | 20 | 25 | 30 | 35 | 40 | 45 | 50 | 55 | 60 | 65 | 70 | 75<br>79 | 80 | 85 | 90 |
| град        |   |   |    |    |    |    |    |    |    |    |    |    |    |    |    |          |    |    |    |
| $\cup \phi$ |   |   |    |    |    |    |    |    |    |    |    |    |    |    |    |          |    |    |    |
| MB          |   |   |    |    |    |    |    |    |    |    |    |    |    |    |    |          |    |    |    |

10. Измерения повторите  $3 - 4$  раза, проходя через те же значения углов  $\alpha$ .

11. По данным измерений постройте график  $U_a = f(\alpha)$ .

сравнения провести пунктиром график  $12.$ Для зависимости  $U_{\delta} = U_{\delta 0} \cos^2 \alpha$ , где  $U_{\delta 0}$  – падение напряжения, соответствующее углу 0°.

13. Сделайте вывод по работе.

# КОНТРОЛЬНЫЕ ВОПРОСЫ

1. Что такое поляризованный свет? Какие виды поляризации вы знаете?

2. Что можно сказать о направлениях колебаний светового вектора в случае естественного света и в случае плоскополяризованного света?

3. Что такое частично поляризованный свет?

5. В чем заключается закон Малюса?

6. Что такое оптическая ось кристалла?

7. Какими способами можно получить линейно-поляризованный свет?

### **Лабораторная работа № О 8**

# *ОПРЕДЕЛЕНИЕ ВЕЛИЧИНЫ КОНЦЕНТРАЦИИ САХАРОЗЫ В РАСТВОРАХ САХАРИМЕТРОМ*

**Цель работы***:* определение величины концентрации сахарозы в растворах сахариметром.

#### **Описание установки**

Основными частями установки (рисунок 36) являются: узел измерительной головки 2 и осветительный узел 8, соединенные между собой траверсой 9, на которой укреплены камера 5 для поляриметрических кювет и оправа 6 с поляризатором.

С лицевой стороны измерительной головки прибора имеются лупа в оправе для отсчета показаний по шкале и зрительная труба 16. В зрительной трубе находится гильза 15 с анализатором, снимающаяся при установке поля зрения на однородность. С тыльной стороны измерительной головки находится винт 3 для установки шкалы прибора на 0 с помощью съемного ключа 4. В нижней части измерительной головки расположена рукоятка 14 кремальной передачи для перемещения подвижного кварцевого клина и связанной с ним шкалы. В осветительный узел входят: патрон с лампой, установка которого производится тремя винтами 9, и поворотная обойма 7 со светофильтром, матовым стеклом и диафрагмой. Траверса крепится болтом к основанию 13 с вмонтированным внутрь него понижающим трансформатором. На передней части основания находится тумблер, снизу основания – предохранитель, с тыльной стороны основания – вилка разъема 11 для подключения электролампы к трансформатору и винт заземления 12.

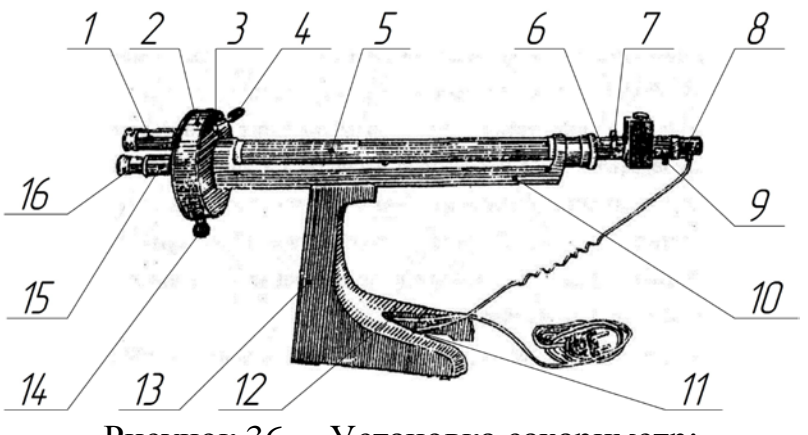

Рисунок 36 – Установка сахариметр:

1 – тубус; 2 – узел измерительной головки; 3 – винт для установки шкалы прибора; 4 – съемный ключ; 5 – камера для поляриметрических кювет; 6 – оправа; 7 – поворотная обойма; 8 – осветительный узел; 9 – траверса; 10 – камера; 11 – вилка разъема; 12 – винт заземления; 13 – основание; 14 – рукоятка кремальной передачи, 15 – гильза с анализатором; 16 – зрительная труба Световой поток, идущий от электролампы 6 (рисунок 37) через светофильтр 8 или матовое стекло 7 и конденсор 9, проходит через полутеневую поляризационную призму-поляризатор 10, которая преобразует его в поляризованный поток света, разделенный на две половины линией раздела. При этом поляризатор установлен так, что плоскости поляризации обеих половин светового потока составляют одинаковые углы с плоскостью поляризации анализатора 16. Поэтому анализатор пропускает равные по светосиле обе половины потока, и в поле зрения зрительной трубы (состоящей из объектива 17 и окуляра 18), установленной после анализатора, наблюдаются две равноосвещенные половины поля, разделенные тонкой линией.

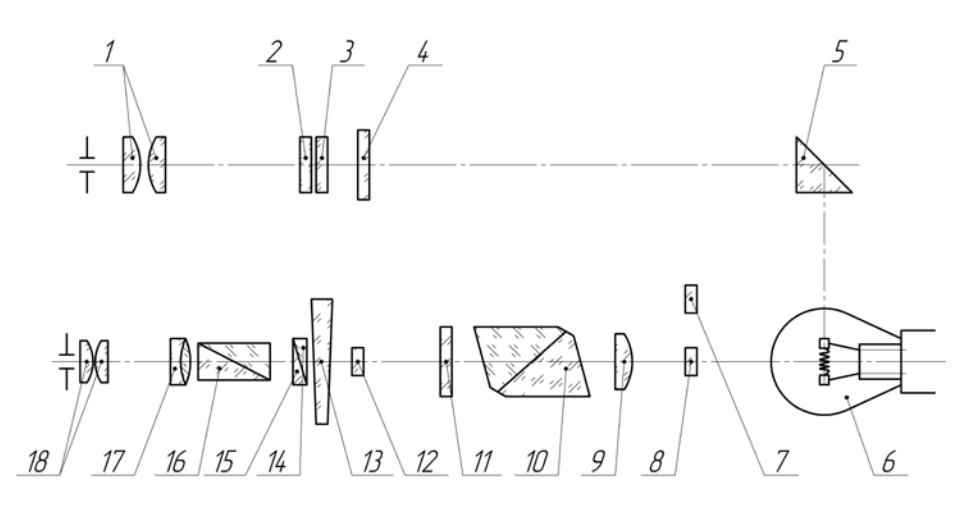

Рисунок 37 – Принципиальная схема сахариметра:

1 – лупа; 2 – нониус; 3 – шкала; 4 – светофильтр; 5 – отражательная призма; 6 – электролампа; 7 – матовое стекло; 8 – светофильтр; 9 – конденсор; 10 – призма-поляризатор; 11, 12 – защитные стекла; 13 – большой кварцевый клин левого вращения; 14 – контур клина; 15 – малый кварцевый клин правого вращения; 16 – анализатор; 17 – объектив; 18 – окуляр

При установке кюветы с раствором между поляризатором и анализатором, закрытыми защитными стеклами 11, 12, нарушается равенство освещенности половин поля зрения. Это происходит по причине того, что исследуемый раствор поворачивает плоскости поляризации.

Для уравнивания освещенности обеих половин зрения в сахариметре применен клиновой конденсатор, состоящий из большого кварцевого клина левого вращения 13, контура клина 14 и малого кварцевого клина правого вращения 15. Перемещением большого клина относительно малого подбирают требуемую толщину кварцевой пластинки для компенсации угла поворота плоскости поляризации раствора.

При этом происходит уравнивание освещенности половин поля зрения. Одновременно с большим клином перемещается шкала 3. По нулевому делению нониуса 2 фиксируют значение шкалы, соответствующее состоянию одинаковой освещенности обеих половин поля зрения. Шкала и нониус наблюдаются через лупу 1 и освещаются электролампой через отражательную призму 5 и светофильтр 4.

### **Порядок выполнения работы**

Окуляр зрительной трубы и лупу шкалы устанавливают (при помощи вращения их оправ) на максимальную резкость изображения так, чтобы вертикальная линия, разделяющая поле зрения на две половины, была четко и ясно видна, а в поле зрения лупы четко и ясно были видны штрихи и цифры шкалы и нониуса.

Перед началом измерений прибор необходимо установить на нуль. Для этого (при отсутствии в камере поляриметрической кюветы) вращением рукоятки кремальерной передачи добиваются полной однородности обеих половинок поля зрения – при этом нулевые деления шкалы и нониуса (рисунок 38) должны совпасть: в противном случае с помощью ключа перемещают нониус до смещения его нулевого деления с нулевым делением шкалы, после чего непосредственно приступают к измерениям.

В камеру прибора вкладывают поляриметрическую кювету с испытуемым раствором – при этом изменяется однородность обеих половинок поля зрения, вращением рукоятки кремальерной передачи уравнивают их освещенность.

После этого при помощи нониуса производят отсчет показаний с точностью до 0,1 °*S*. Затем повторяют уравнивание обеих половин поля зрения, и снова производят отсчет показаний. И так – 5 раз. Среднеарифметическое пяти измерений принимаем за результат. Отсчет показаний при помощи нониуса поясняется (рисунок 38). На рисунке 38 а показано положение шкалы и нониуса, соответствующее отсчету «11,8 S» (нуль нониуса расположен правее нуля шкалы на 11 полных делений и в правой части нониуса с одним из делений шкалы совмещается его восьмое деление).

На рисунке 38 в показано положение шкалы и нониуса, соответствующее отсчету «минус 3,2 S» (нуль нониуса расположен левее шкалы на три полных деления, и в левой части нониуса с одним из делений шкалы совмещается его второе деление).

В сахариметре применена международная сахарная шкала. 100 °S этой шкалы соответствует 34,62 угловым. Сахариметр показывает 100 °S, когда в нем поляризуют при 20 °*С* в поляриметрической кювете длиной 200 мм раствор, содержащий при 20 °С в 100 см<sup>3</sup> 26 г химически чистой сухой сахарозы, взвешенной в воздухе латунными гарями (нормальная навеска). Для определения весового процента необходимо отсчитанные по шкале сахариметра градусы умножить на переводной коэффициент 0,260 и разделить на плотность исследуемого раствора, выраженную в г/см<sup>3</sup>.

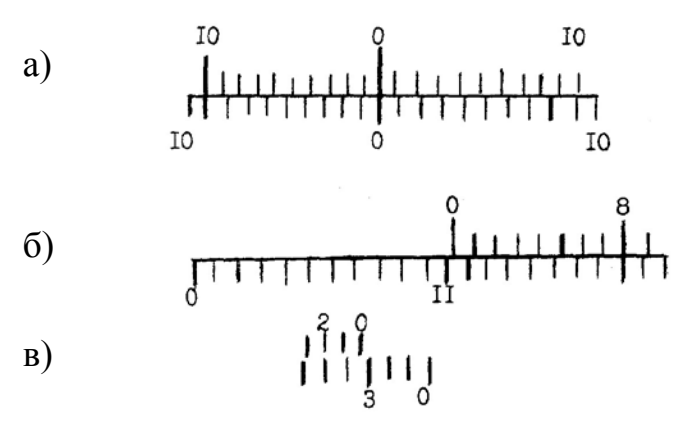

Рисунок 38

*Плотность исследуемого раствора:*

 $\rho_1 = 1,087$  г/см<sup>3</sup>; ρ 2*= 1,04 г/см*<sup>3</sup> ; р<sub>3</sub>= 1,015 г/см<sup>3</sup>.

Сделайте вывод по работе.

# **КОНТРОЛЬНЫЕ ВОПРОСЫ**

- 1. Какой свет является естественным, частично поляризованным, полностью поляризованным?
- 2. Какие способы поляризации света вы знаете?
- 3. Как отличить поляризованный свет от естественного?
- 4. Отличие естественного света от поляризованного.
- 5. Какой вид поляризации имеет световой луч в этой установке?
- 6. Принцип действия поляриметра.
- 7. Каковы преимущества полутеневого метода?
- 8. Как зависит угол поворота плоскости поляризации от концентрации раствора?

#### 4 ДИСПЕРСИЯ СВЕТА

Одним из наиболее давно известных человеку оптических эффектов является преломление света, заключающееся в том, что при переходе через границу двух сред луч света скачком меняет свое направление.

Преломление света характеризуется относительным показателем преломления среды 2 относительно среды 1:

$$
n_{2,1} = \frac{\sin \alpha}{\sin \beta} \tag{4.1}
$$

В случае если первая среда - вакуум, показатель преломления называют абсолютным.

Явление преломления получает логическое и последовательное объяснение с позиций электромагнитной волновой теории света. При переходе светового луча из одной среды в другую меняется скорость распространения и длина волны светового излучения, а частота колебаний поля волны, определяющая цветность светового луча, остается неизменной.

Волновые представления приводят к выводу, что относительный показатель преломления среды 2 относительно среды 1 может быть выражен следующим образом:

$$
n_{2,1} = \frac{v_1}{v_2},\tag{4.2}
$$

где  $v_1$  – скорость распространения света в первой среде 1;  $v_2$  – скорость распространения света во второй среде 2.

Абсолютный показатель преломления среды *п* может быть записан, как это следует из (4.2) в виде:

$$
n = \frac{c}{\nu},\tag{4.3}
$$

где  $c$  – скорость света в вакууме;  $v$  – скорость света в среде.

Если известны абсолютные показатели преломления сред  $n_1$  и  $n_2$ , то их относительный показатель преломления:

$$
n_{2,1} = \frac{n_2}{n_1}.
$$
\n(4.4)

С точки зрения электромагнитной волновой теории скорость распространения света зависит от характеристик среды – диэлектрической ( $\varepsilon$ ) и магнитной (u) проницаемостей:

$$
n = \sqrt{\varepsilon \mu} \,. \tag{4.5}
$$

Для прозрачных диэлектриков  $\mu \approx 1$ , тогда,

$$
n = \sqrt{\varepsilon} \tag{4.6}
$$

Разложение белого света на семь основных цветов при прохождении его через стеклянную призму было впервые обнаружено и исследовано Ньютоном в 1672  $\Gamma$ . Это явление, называемое дисперсией света, обусловлено зависимостью показателя преломления от длины волны излучения  $n = n(\lambda)$  и показывает, как быстро изменяется показатель преломления с изменением длины волны. Для прозрачных веществ показатель преломления с уменьшением длины волны увеличивается. Такая дисперсия называется нормальной (рисунок 39). Поэтому красные лучи отклоняются призмой слабее, чем фиолетовые.

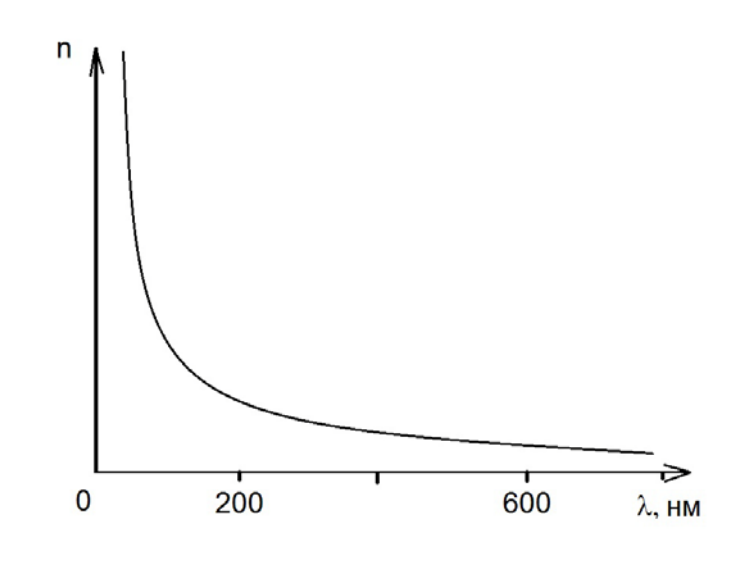

Рисунок 39

Дисперсия может быть объяснена на основании представлений электромагнитной волновой природы света. Под воздействием электрического поля световой волны электроны, входящие в состав частиц вещества, приходят в состояние вынужденных колебаний относительно своих ядер:

$$
\ddot{x} + 2\beta \dot{x} + \omega_0^2 x = \frac{eE_0}{m} \sin \omega t, \qquad (4.7)
$$

где  $E = E_0 \sin \omega t$  – напряженность электрического поля световой волны;  $x$ смещение электрона относительно равновесного состояния на электронной оболочке; β – параметр, характеризующий затухание колебаний электрона в атоме (молекуле);  $\omega_0$  – частота собственных колебаний электрона в атоме (молекуле), e,<sup>m</sup> – заряд и масса электрона, соответственно. Вследствие вынужденных колебаний электронов частицы вещества, становясь источниками вторичных волн, приобретают некоторый электрический момент, величина которого зависит от соотношения частоты собственных колебаний  $\omega_0$  и частоты излучения  $\omega$ .

Диэлектрическая восприимчивость  $\chi$  и диэлектрическая проницаемость среды  $\varepsilon$  связаны соотношением:  $\varepsilon = 1 + \chi$ . Электрический момент единицы объема представляет собой вектор поляризации вещества  $\vec{P} = \varepsilon_0 \chi \vec{E}$ .

Можно записать:

$$
\varepsilon = 1 + \chi = 1 + \frac{\varepsilon_0 \chi \vec{E}}{\varepsilon_0 E} = 1 + \frac{n_0 e^2}{\varepsilon_0 m} \frac{1}{\omega_0^2 - \omega^2},
$$
(4.8)

где  $P$  – мгновенное значение поляризованности;  $\varepsilon_0$  – диэлектрическая постоянная;  $n_0$  – концентрация атомов в диэлектрике.

Учитывая связь между  $\varepsilon$  и п (4.6):

 $\lambda = 2\pi c/\omega$ :

$$
n^2 = 1 + \frac{n_0 e^2}{\varepsilon_0 m} \frac{1}{\omega_0^2 - \omega^2}.
$$
 (4.9)

Или с учетом

$$
n^{2} = 1 + \frac{n_{0}e^{2}\lambda_{0}^{2}}{\varepsilon_{0}e^{2}m} \cdot \frac{\lambda^{2}}{\lambda^{2} - \lambda_{0}^{2}}.
$$
 (4.10)

Полученное выражение описывает явление дисперсии, т. е. зависимости показателя преломления от длины волны излучения.

В формулу (4.9) во второе слагаемое входит множитель размерности  $\omega^2$ , который дает важную характеристику вещества:

$$
\omega_P = \sqrt{\frac{n_0 e^2}{\varepsilon_0 m}},\tag{4.11}
$$

называемой ленгмюровской частотой. Эта частота связана с собственными коллективными колебаниями электронов в веществе.

В данной работе исследуется нормальная дисперсия стеклянной призмы. Если рассматривать ход луча в главном сечении призмы (рисунок 40), сечении, перпендикулярном ее ребрам при наименьшем угле отклонения  $\varphi_{\min}$ , то значение и может быть определено по следующей формуле:

$$
n = \sin\left(\frac{\theta + \varphi_{\min}}{2}\right) / \sin\frac{\theta}{2},\tag{4.12}
$$

где  $\theta$  – преломляющий угол призмы.

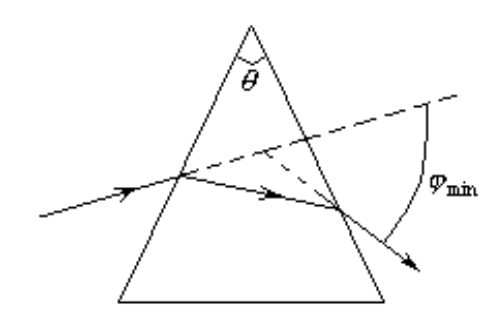

Рисунок 40

# **Лабораторная работа № О 9** *ИЗУЧЕНИЕ ПРИЗМЫ С ПОМОЩЬЮ ГОНИОМЕТРА*

**Цель работы:** знакомство с работой гониометра, наблюдение дисперсии света, определение зависимости показателя преломления от длины волны светового излучения.

### **Описание установки**

Гониометр Г-5 – оптический прибор, служащий для измерения углов с точностью до 1 секунды (рисунок 41). Прибор настроен так, чтобы обеспечить успешное проведение измерений при минимальных затратах времени, поэтому не рекомендуется сбивать настройку прибора. Необходимо пользоваться только органами управления, помеченными цифрами.

Прибор Г-5 смонтирован на массивном металлическом основании 18. Его оптическая система состоит из коллиматора 4, обеспечивающего получение параллельного пучка света, зрительной трубы 9 и угломерного устройства. Осветитель прибора снабжен набором сменных светофильтров, с помощью которых из дисперсионного спектра можно выделить узкие участки света.

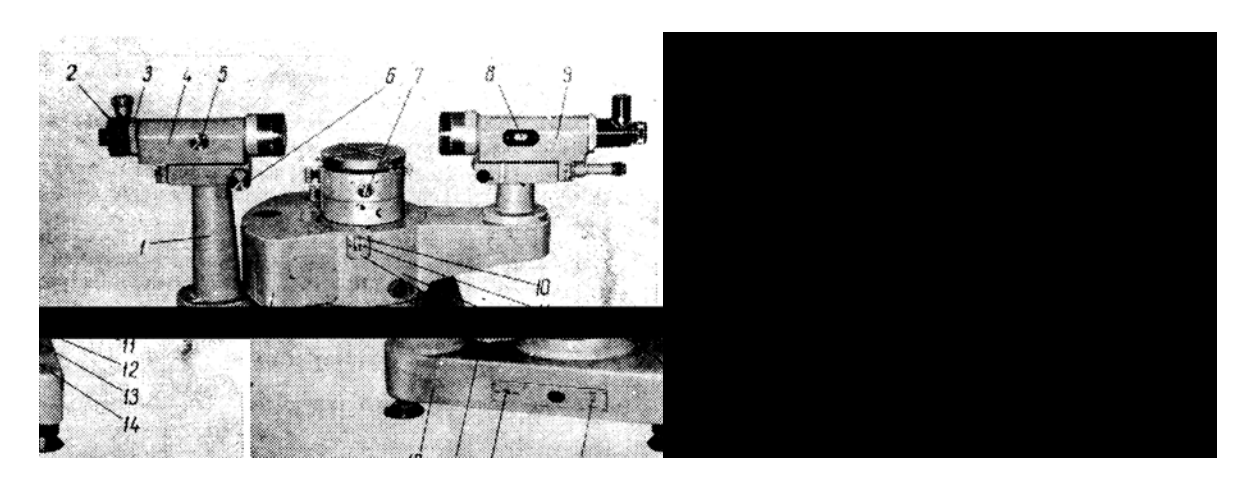

Рисунок 41 – Ганиометр Г-5:

1 – стойка коллиматора; 2 – раздвижная щель; 3 – кольцо; 4 – коллиматор; 5 – маховичок фокусировки коллиматора; 6 – юстировочный винт; 7 – винт

- наклона столика; 8 шкала; 9 зрительная труба; 10, 11 рычажки;
- 12 алидада; 13 механизм соединения лимба с алидадой; 14 маховичок;

15 – общий выключатель; 16 – переключатель; 17 – подсветка;

18 – основание; 19 – маховичок оптического микрометра;

20 – автоколлимационный окуляр-куб; 21 – кольцо; 22 – маховичок

фокусировки трубы; 23 – юстировочный винт; 24 – столик; 25 – шкала;

26 – винт наклона столика; 27 – уровень; 28 – микрометрический винт лимба; 29 – зажимной винт алидады;

30 – подъемный винт; 31 – микрометрический винт алидады

Исследуемое вещество – образец стекла призматической формы размещается на предметном столике 24, который может вращаться вокруг вертикальной оси. Фиксация верхней части столика производится винтом 26, нижней части столика – винтом 28. Непосредственно под предметным столиком расположен крупногабаритный узел 12, называемый алидадой. Внутри ее корпуса расположен отсчетный лимб. Показания прибора снимаются через окуляр 25.

### **Порядок выполнения работы**

- 1. После подсоединения прибора к электрической сети включите питание измерительной оптической линии с помощью общего выключателя 15 на левой стороне корпуса (внизу).
- 2. Поместите на предметный столик стеклянную призму и закрепите ее в держателях.
- 3. Измерьте преломляющий угол призмы α. Для этого установите трубу перпендикулярно одной из отражающих граней призмы и снимите отсчет по лимбу. Затем, не трогая призму и столик, поверните алидаду с трубой вокруг преломляющего угла призмы и проведите ту же операцию для другой рабочей грани. По углу поворота трубы рассчитайте преломляющий угол призмы.
- 4. Разверните предметный столик так, чтобы биссектриса преломляющего угла призмы была примерно перпендикулярна оси коллиматора (рисунок 42).

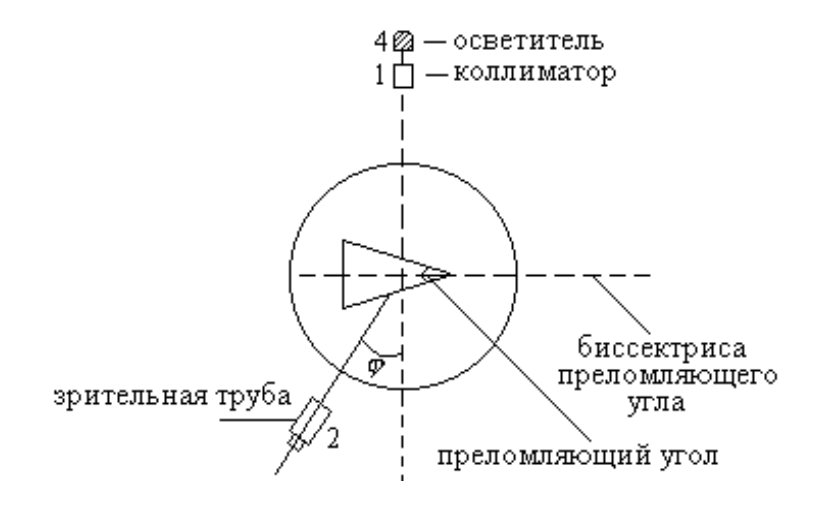

Рисунок 42

- 5. Поворачивая рукой алидаду 12 в сторону основания призмы (влево) в зрительную трубу 9 наблюдают спектр.
- 6. Для нахождения  $\varphi_{\min}$  необходимо медленно поворачивать зрительную трубу в сторону уменьшения угла  $\varphi$ , при этом уход спектра из поля зрения трубы необходимо компенсировать соответствующим поворотом столика.

Угол  $\varphi_{\min}$  соответствует тому положению трубы, при котором дальнейшее уменьшение  $\varphi$  невозможно ни при каких компенсирующих вращениях столика: спектр начнет уходить в сторону, противоположную первоначальному уходу из поля зрения. Найдя положение зрительной

трубы, соответствующее  $\varphi_{\min}$ , можно производить измерения. В пучок света, идущий от осветителя, введите светофильтр, выделяющий соответствующую область спектра. Наведите перекрестие нитей зрительной трубы на середину этой спектральной области.

7. Через окуляр сделайте отсчет. Чтобы снять отсчет по лимбу нужно, гладя в окуляр, повернуть маховичок 19 оптического микрометра так, чтобы верхние и нижние изображения штрихов лимба точно совпадали.

Число градусов будет равно ближайшей левой цифре от вертикального индекса, находящегося несколько выше шкалы. Число десятков минут равно числу интервалов, заключенных между верхним штрихом, который соответствует отсчитанному числу градусов, и нижним оцифрованным штрихом, отличающимся от верхнего на 180<sup>0</sup>. Вести отсчеты с большей точностью не имеет смысла из-за значительных погрешностей других сопутствующих операций. Пример отсчета приведен на рисунке 43.

Показание прибора 22<sup>0</sup>30': ближайшая цифра от метки влево 22 и от цифры 22 по нижнему лимбу до цифры 22 + 180 = 202 три деления, это дает десятки минут.

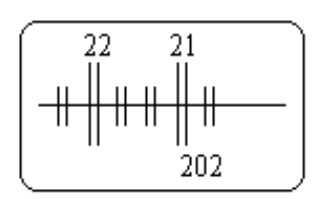

Рисунок 43

- 8. Найдите углы преломления для других монохроматических компонентов, выделяемых с помощью светофильтров. Отсчеты углов повторите 2 раза: сначала переходя от красного цвета к фиолетовому, а затем в обратной последовательности.
- 9. По формуле (4.12) рассчитайте показатель преломления для отдельных составляющих белого цвета.

10. Все полученные результаты занесите в таблицу 4. Таблица 4.

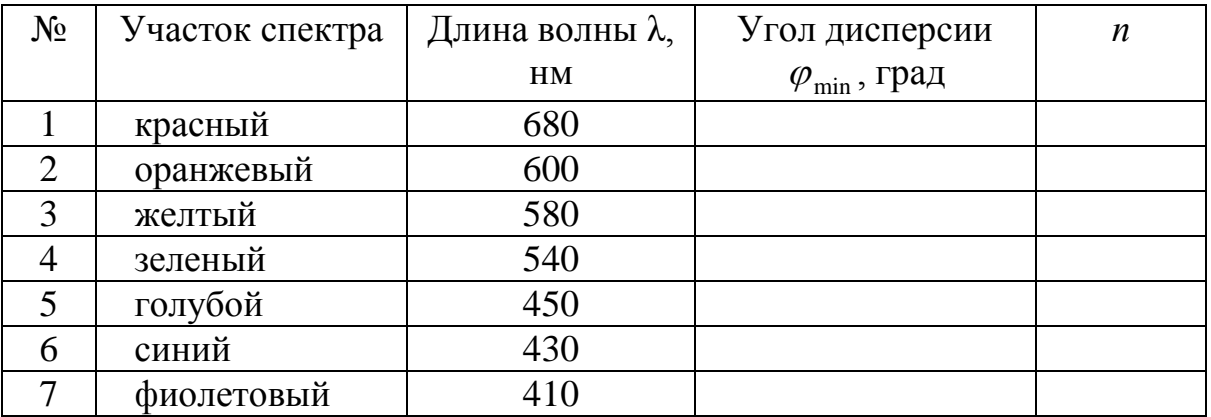

10. Постройте дисперсионную кривую *n* = *n*(λ) и сделайте по ней соответствующие выводы.

# **КОНТРОЛЬНЫЕ ВОПРОСЫ**

- 1. В чем состоит явление дисперсии?
- 2. Назовите основные положения классической электронной теории дисперсии.
- 3. Укажите на основные особенности зависимости коэффициента преломления от длины волны излучения.
- 4. Что понимают под нормальной дисперсией?
- 5. Какие вещества и при каких условиях создают нормальную дисперсию в диапазоне видимых световых волн?
- 6. Где мы сталкиваемся с явлением дисперсии? Приведите примеры дисперсии.

#### **ЛИТЕРАТУРА**

- 1. Детлаф, А. А. Курс физики. Т. 3. / А. А. Детлаф, Б. М. Яворский. Москва : Высш. шк., 1989 г. – 376 с.
- 2. Зисман, Г. А. Курс общей физики. Т. 3. / Г. А. Зисман, О. М. Тодес. Москва : Высш. шк., 1974. – 495 с.
- 3. Лабораторные занятия по физике / под ред. Л. Л. Гольдина Москва : Наука, 1983. – 704 с.
- 4. Савельев, И. В. Курс общей физики : учеб. пособие. В 3-х т. / И. В. Савельев . – 3-е изд., испр. – Москва : Наука. – 1987. – 496 с.
- 5. Соловьев, В. А. Основы измерительной техники : рук-во к лаб. раб. по физике / В. А. Соловьев, В. Е. Яхонтова. – Ленинград : Изд-во ЛГУ, 1980. – 216 с.
- 6. Уродов, В. И. Практикум по физике : учеб. пособие. / В. И. Уродов, В. С. Стрижнев. – Минск : Выш. шк., 1973. – 384 с.
- 7. Физический практикум : учеб. пособие для студ. физ. спец. вузов / А. М. Саржевский [и др.]; под ред. Г. С. Кембровского. – Минск : Изд.-во «Университетское», 1986. – 352 с.
- 8. Яворский, Б. М. Справочник по физике / Б. М. Яворский, А. А. Детлаф. 3-е изд. испр.– Москва : Наука, 1990. – 624 с.